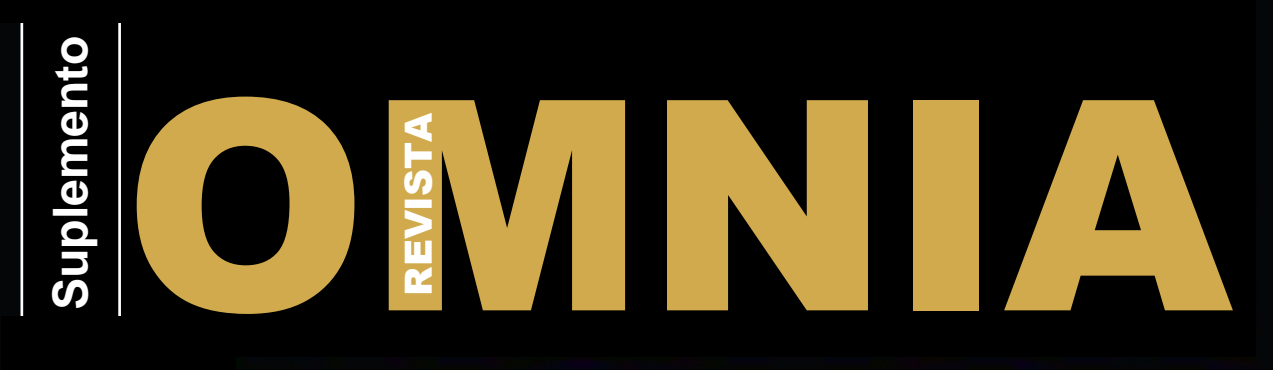

**V. 14, n. 1, 2011 Anais do IV Congresso de Iniciação Científica das Faculdades Adamantinenses Integradas 18 a 21 de outubro de 2010**

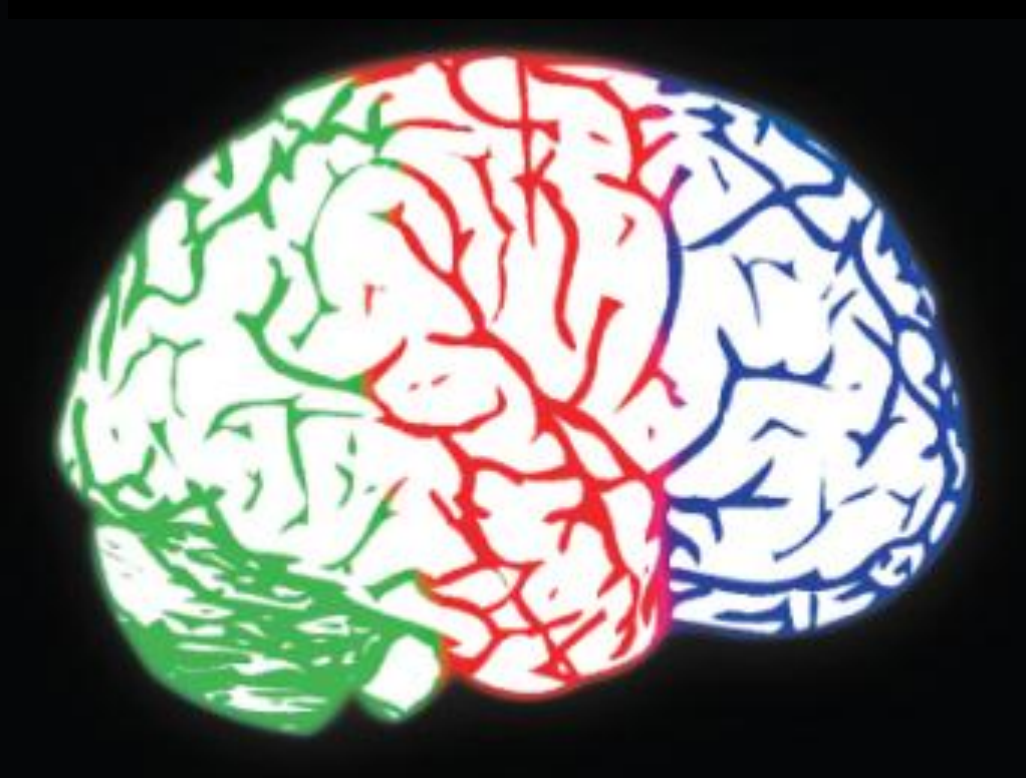

# EXATAS

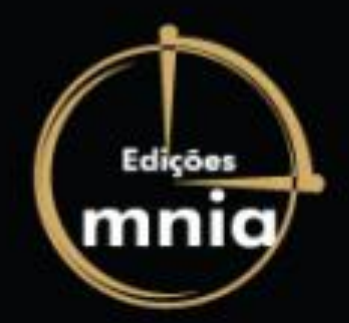

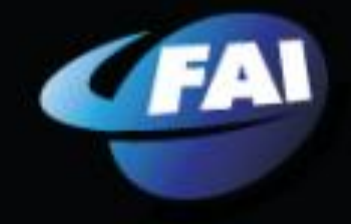

**Fique perto** 

# Revista **OMNIA**

FAI – Faculdades Adamantinenses Integradas Adamantina: Edições OMNIA: 1998

Suplemento (Anais do IV Congresso de Iniciação Científica) ISSN 1677-3942

**Diretor Geral:** Prof. Dr. Márcio Cardim **Vice-Diretor:** Prof. Wendel Cléber Soares **Editor:** Prof. Dr. Paulo Sérgio da Silva **Tiragem:** 1.000 exemplares

#### **Comissão Organizadora**

Profª. Ms. Ana Vitória Salimon Carlos dos Santos Prof. Ms. André Luiz Casteião Prof. Ms. André Mendes Garcia Prof. Dr. Andrey Borges Teixeira Prof. Ms. Bruno Gonçalves Dias Moreno Prof. Ms. Carlos Shigueyuki Koyama Prof. Ms. Cassiano Ricardo Rumin Prof. Ms. Cesar Antônio Franco Marinho Prof. Ms. Danilo Fonseca de Moraes Prof. Dr. Délcio Cardim Prof. Ms. Estevão Zilioli Prof. Dr. Fábio Alexandre Guimarães Botteon Prof. Ms. Fabio Augusto de Oliveira Santos Profª. Drª. Fernanda Stefani Butarelo Prof. Dr. Fernando Perli Prof. Dr. Francisco Carlos de Francisco Prof. Ivo Francisco dos Santos Júnior Profª. Drª. Fúlvia de Souza Veronez Prof. Dr. Geraldo Elvio Balestriero Prof. Giancarlo Baggio Parisoto Prof. Ms. Igor Aparecido Dallaqua Pedrini Prof. Ms. Igor Terraz Pinto Profª. Drª. Izabel Castanha Gil Prof. Ms. João Marcelo Arantes Braga Barberis Prof. Jose Domingos Marchetti Prof. Ms. José Luiz Vieira de Oliveira Profª. Liliana Cristina Tino Parisoto Profª. Drª. Luciana Cristina Caetano de Morais Silva Profª. Ms. Magda Arlete Vieira Cardozo Profª. Márcia Regina Molina Martins da Fonseca Profª. Drª. Maria Luiza Oliveira de Francisco Profª. Drª. Maria Tereza Girotto Matheus Profª. Ms. Marisa Furtado Mozini Cardim Profª. Ms. Maristela Gonzáles Barusso Profª. Ms. Miriam Regina Bordinhon Pegorari Profª. Neusa Maria Pais Prof. Dr. Orlando Antunes Batista Prof. Dr. Paulo Sérgio da Silva Profª. Ms. Regina Eufrasia do Nascimento Ruete Profª. Drª. Rita de Cássia Bertolo Martins Profª. Rita de Cássia da Silva Prof. Dr. Roldão Simione Profª. Drª. Sandra Helena Gabaldi Wolf Prof. Ms. Sérgio Carlos Francisco Barbosa Prof. Sergio Genaro Profª. Ms. Silvana Gomes Gonzalez Profª. Ms. Simone Leite Andrade Profª. Ms. Siomara Augusta Ladeia Marinho Profª. Ms. Soraya Stefani Butarelo Prof. Ms. Vagner Amado Belo de Oliveira Prof. Valdemar Salmeirão Prof. Dr. Wendel Cleber Soares

**Jornalista Responsável:** Márcia Molina – Mtb: 15.570 **Revisão:** Prof. Délcio Cardim **Editoração Eletrônica:** Gisele Aparecida Fagundes **Finalização:** Gisele Aparecida Fagundes **Assistência técnica:** Fabrício Lopes

# **Editorial**

É com grande satisfação que as Faculdades Adamantinenses Integradas tornam público os Anais do IV CICFAI, realizado de 18 a 21 de outubro de 2010. Os Anais do IV Congresso contempla resumos distribuídos nas grandes áreas do conhecimento: Agrárias, Biológicas, Exatas e Humanas.

O evento contou com 634 trabalhos e 1.075 autores. Os estudos provieram de 52 instituições, sendo 38 do estado de São Paulo e 14 instituições de outros estados, dentre eles do Paraná, Minas Gerais, Mato Grosso do Sul e Bahia.

Todos os inscritos ganharam gratuitamente uma camiseta personalizada do Congresso. Em solenidade no Auditório Dr. Miguel Reale Jr. ocorrida aos vinte do mês de novembro de 2010, os melhores trabalhos receberam Menção Honrosa, destes o melhor trabalho foi premiado com um notebook.

Neste Congresso percebemos um maior envolvimento dos alunos e professores da FAI cujos laços de aprendizado trouxeram experiências e sabedoria para ambos com um evento de excelente qualidade, responsabilidade e dedicação na organização e apresentações dos trabalhos. Os universitários das 52 Instituições participantes trouxeram também seu brilho próprio na troca de experiências e conhecimentos.

Agradecemos a todos os participantes da Comissão Organizadora do Congresso, aos professores e funcionários envolvidos direta ou indiretamente, bem como a todos os alunos da FAI e de outras Instituições que participaram do CICFAI.

A FAI oferece o CICFAI, de forma pública e gratuita, desde 2007, emitindo certificados para os participantes como ouvintes, para os autores de trabalhos apresentados, para pareceristas de bancas e orientadores.

O próximo CICFAI ocorrerá do dia 17 a 21 de outubro de 2011 e marcará o qüinquênio do Congresso da FAI, por isso é esperado com muita expectativa.

> **Prof. Dr. Márcio Cardim Diretor Geral**

**Prof. Dr. Paulo Sérgio da Silva Coordenador do Núcleo de Prática de Pesquisa da FAI**

**Prof. Dr. Délcio Cardim Presidente da Comissão Organizadora dos Congressos Científicos da FAI**

# Sumário

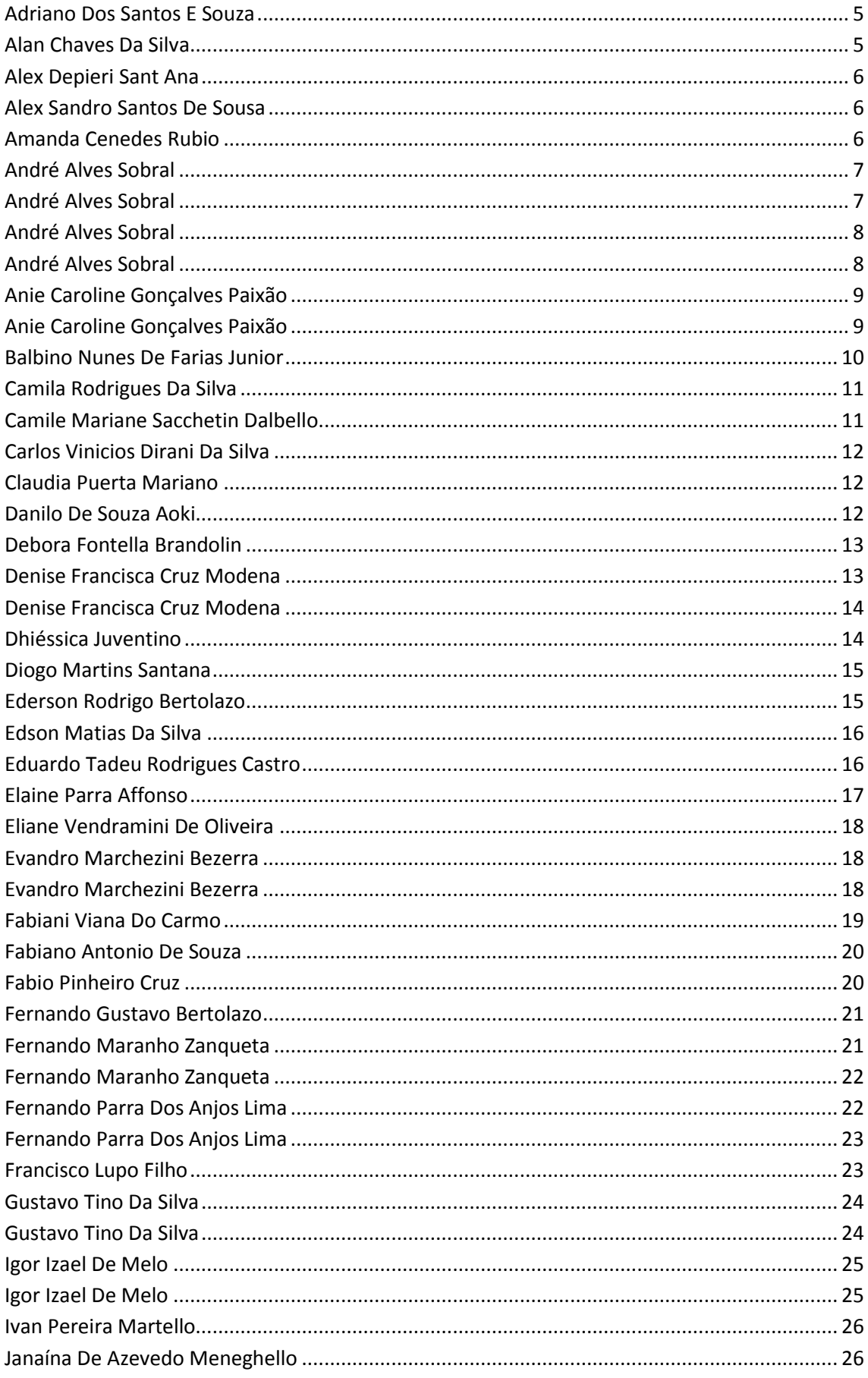

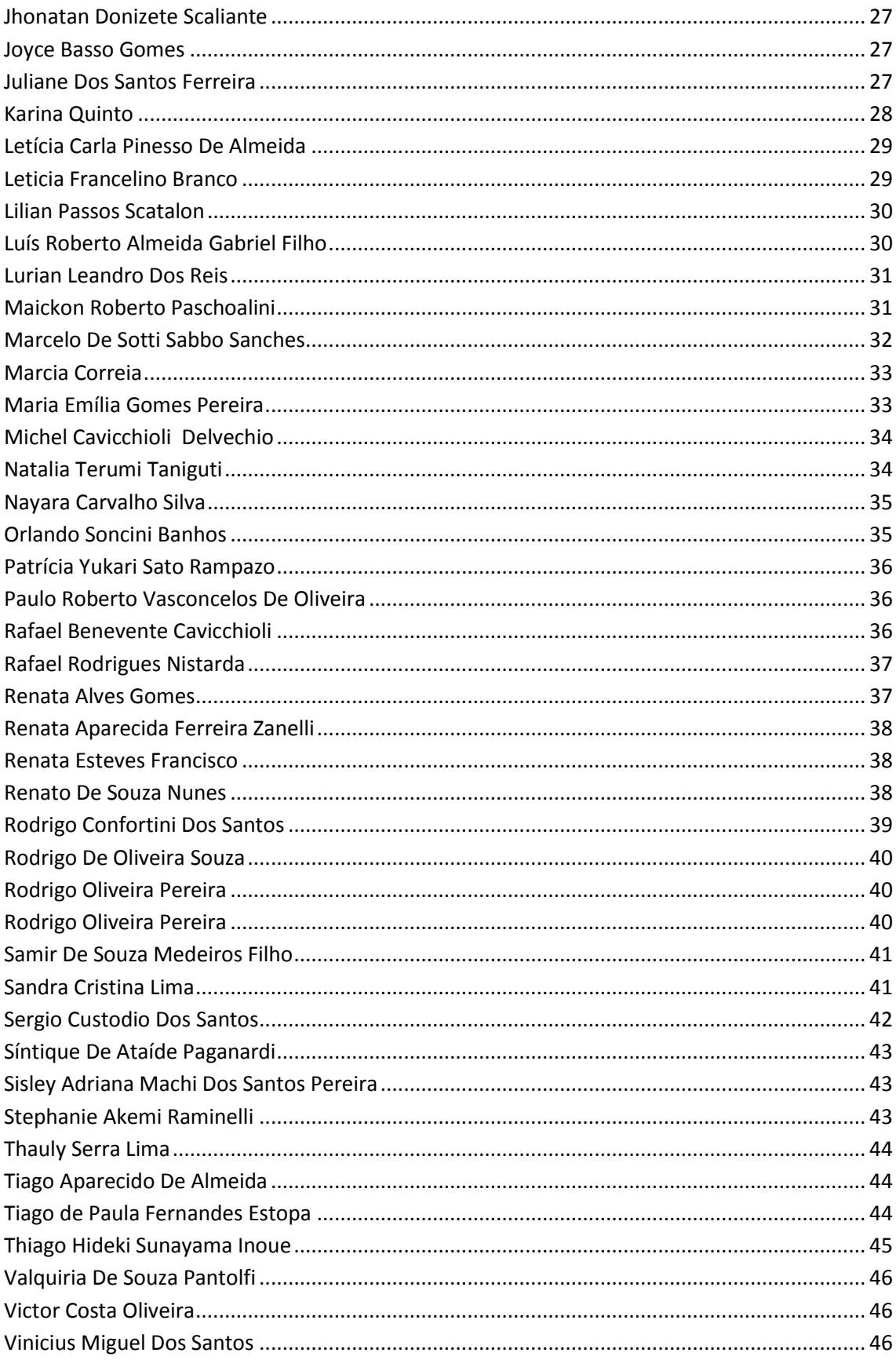

## **ADEQUAÇÃO AO SISTEMA DE TARIFAÇÃO DE CONSUMIDORES DE ENERGIA ELÉTRICA**

<span id="page-4-0"></span>**Adriano Dos Santos E Souza,** Éderson Rodrigo Flor De Lima**,** Giuliano Pierre Estevam **Autor(a)** curso de Engenharia Da Computação - UNISALESIANO - Araçatuba-SP, Joaquim da Silva Coimbra 305. Guararapes-SP. eng.adrianosouza@hotmail.com

**Resumo:** Este projeto de pesquisa aborda um estudo sobre o sistema de tarifas de energia elétrica, e posteriormente o desenvolvimento de uma aplicação para analise das devidas tarifas. Primeiramente foi feito um estudo embasado na historia da energia elétrica no Brasil, desde sua chegada até os dias atuais, sendo assim com o conhecimento obtido, foi realizado uma pesquisa para identificar os possíveis geradores de energia elétrica que podem ser implantados em horário de ponta, com o intuito de economia de energia elétrica, e principalmente custos. A aplicação a ser desenvolvida neste plano de pesquisa será implementada na plataforma de desenvolvimento Borland Delphi, e terá um banco de dados baseado na plataforma Firebird SQL. O software de adequação tarifaria (SAT) será responsável por fazer a analise através de cálculos baseados no sistema nacional de tarifas de energia elétrica, com opções de trocas de tecnologias para economia de energia e custos em horário de pico, por exemplo: geradores de energia elétrica com motores que utilizam combustíveis (Gás natural ou Diesel) para fazer sua combustão e fazer a geração da energia elétrica. Essa aplicação possibilita ao contratante analisar e decidir, se com a troca do sistema de geração de energia a demanda solicitada para a companhia elétrica ficara estável e proporcionara a redução de custos nos horários de ponta, onde a energia elétrica é tem o custo mais alto. A analise será realizada somente em escala industrial, através da utilização da demanda e do consumo de energia elétrica que a empresa tem, e assim será calculado o valor em reais do consumo, baseando-se nos valores das tarifas da CPFL Paulista. As tarifas podem ser classificadas em diferentes categorias de acordo com a demanda solicitada pela empresa, por exemplo: tem-se a tarifa convencional que é aplicada em locais onde o consumo é até 69kV e a demanda inferior a 300kW por mês, a tarifa horo-sazonal azul consumo superior a 69kV, e horo-sazonal verde acima de 69kV, a diferença entre horo-sazonal azul e verde, é que a verde não a diferença de preço da demanda de potencia entre o horário de ponta e o horário fora de ponta. Sendo assim o software fará cálculos estatísticos para analisar qual sistema de tarifa que se enquadre melhor na empresa poupando energia e custos, e possibilitando também visualizar os resultados obtidos caso um gerador fosse acionado para geração. Então pode-se dizer que a analise tarifaria é de alta importância para a área industrial, pois prevê gastos de consumo, e permite analisar e simular qual é o melhor sistema de tarifa que se enquadra na empresa, visando economia e estabilidade.

**Palavras chave:** Análise tarifária. Adequação. Tarifas de energia elétrica.

## **MÉTODO DA POSIÇÃO FALSA**

<span id="page-4-1"></span>**Alan Chaves Da Silva,** Amanda Da Silva Teixeira, Felipe Borro Oliveira, Lucas Borro Celestrino, Francisco Regis Zago De Oliveira

**Autor(a)** curso de Ciência da Computação - FACULDADES ADAMANTINENSES INTEGRADAS – Adamantina-SP, Laurindo Costa 40. Osvaldo Cruz-SP. elfo\_bruxocore@hotmail.com

**Resumo:** A dificuldade para resolver equações e encontrar zeros de polinômios de grau maior do que três, faz com que os métodos iterativos para encontrar tais zeros tenham relevante importância. Um método iterativo que é empregado com sucesso é o posição falsa. Nesse método, estima-se um valor inicial que se supõe seja uma raiz do polinômio. A partir desse valor a \expressão à esquerda\" era computada e seu resultado comparado ao \"lado direito\" da mesma. Para finalizar, calculava-se um fator de correção para obter o valor correto para a incógnita x que satisfizesse a expressão original. Resumidamente pode-se enunciar o método acima citado da seguinte forma: Seja f(x) contínua no intervalo [a, b] e tal que f(a). f(b) < 0. No caso do método da bissecção, x é simplesmente a média aritmética entra a e b, isto é, x = ( a +

b ) / 2. Na maioria das vezes a raiz está mais próxima de um dos extremos do intervalo. Se se considerar a possibilidade de que a raiz deve estar mais próxima do ponto que apresenta o menor valor da função, então, em vez de tomar a média aritmética entre a e b, o método da falsa posição toma a média aritmética ponderada entre a e b, com pesos |f(b)| e |f(a)|. Ou seja: X= a|f(b)| + b|f(a)|, visto que f(a) e f(b) têm sinais opostos, temos então:  $|f(b)| +$  $|f(a)|x=af(b)-bf(a)=af(b)-bf(a)-af(a)+bf(b)=a-(b-a).f(a)$   $f(b)-f(a)$ . **Palavras chave:** Cálculo numérico. Polinômios.

## **MATEMÁTICA FINANCEIRA: JURO SIMPLES E COMPOSTO UTILIZANDO INTERFACE GRÁFICA**

#### <span id="page-5-0"></span>**Alex Depieri Sant Ana**, Alfredo Bonini Neto

**Autor(a)** curso de Matemática - UNIFADRA - Dracena-SP, Avenida Manoel Guirado Segura 475. Teodoro Sampaio-SP. alexdepierisan@hotmail.com

**Resumo:** Hoje podemos conceituar matemática financeira, de maneira simplificada, como o ramo da matemática que tem como objeto de estudo o comportamento do dinheiro ao longo do tempo. Ajuda avaliar a maneira como este dinheiro está sendo ou será empregado de maneira a maximizar o resultado, que se espera positivo. Com as ferramentas adequadas pode-se também comparar entre duas ou mais alternativas, aquela que mais benefícios nos trarão, ou menos prejuízo acarretará. Para exemplificarmos melhor sobre esse conceito, imagine melhor a decisão de comprarmos uma mercadoria à vista ou a prazo? Qual das alternativas será mais vantajosa? Este trabalho tem por objetivo, mostrar o uso do software Matlab ou Octave no cálculo dos Juros simples e composto, tornando assim mais rápido e prático que manualmente. A resolução é realizada por meio de uma interface gráfica, que proporciona um ambiente mais agradável e fácil de manuseio para o usuário. Foram realizados vários testes para ter certeza que o programa realmente funciona corretamente. **Palavras chave:** Matemática financeira. Juros simples. Juros compostos. Interface gráfica.

#### **EMBALAGEM PARA LAMPADA**

<span id="page-5-1"></span>**Alex Sandro Santos De Sousa**, Daniela Nascimento

**Autor(a)** curso de Desenho Industrial - FACULDADES ADAMANTINENSES INTEGRADAS – Adamantina-SP, Rua Nasarino Strur 8. Arco Íris-SP. alextete86@hotmail.com

**Resumo:** Minha embalagem é própria para ant empáquito do produto que é lâmpada florescente que é muito sensível e que possui em seu interior um gás que com o impáquito facilita a sua quebra. A embalagem é feita de isopor que envolve toda a lâmpada para que não haja empáquito direto ao produto e possui encaixes para fácil abertura da própria e uma alça para fácil locomoção para o usuário.

**Palavras chave:** Lâmpada. Embalagem. Segurança. Proteção. Isopor.

## **APLICAÇÃO WEB PARA ACOMPANHAMENTO DE PACIENTES COM LEUCEMIA**

<span id="page-5-2"></span>**Amanda Cenedes Rubio**, Márcio Roberto Rizzatto

**Autor(a)** curso de Ciência da Computação - FACULDADES ADAMANTINENSES INTEGRADAS – Adamantina-SP, Sitio São Luiz caixa postal 105. Osvaldo Cruz-SP. acrubio@hotmail.com **Resumo:** Com o surgimento e a rápida expansão da Internet, houve a necessidade de adaptar o desenvolvimento de sistemas para que o seu uso aproveitasse os recursos e facilidades do ambiente Web. Com isso para maior acessibilidade dos médicos por terem uma rotina muito agitada optei por desenvolver uma pagina web para acompanhamento de pacientes com leucemia, uma doença que exigi estar sempre presente no seu progresso. E assim os médicos poderiam ter acesso mais rápido e fácil aos protocolos de seus pacientes e não necessariamente estar presente no local. Utilizando a linguagem PHP que tem sido muito usada na ultima década para desenvolvimento de aplicações Web. **Palavras chave:** Leucemia. Aplicações web. PHP.

## **SOFTWARE GERENCIADOR DE LABORATÓRIO DE INFORMÁTICA COM TECNOLOGIA TROJAN HORSE APLICADA A SERVIDOR DE BANDO DE DADOS REMOTO**

<span id="page-6-0"></span>**André Alves Sobral**, André Luis Scagnolato

**Autor(a)** curso de Ciência da Computação - FACULDADES ADAMANTINENSES INTEGRADAS – Adamantina-SP, Rua Heitor Freire de Carvalho 645. Adamantina-SP. andrealves.tec@hotmail.com

**Resumo:** Ao utilizar um laboratório de informática, o professor depende da atenção dos alunos para ministrar a matéria com excelência. Neste ponto, os administradores de rede utilizam de seus recursos para eliminar os meios em que a atenção é extraviada. A fim de permitir uma melhor maneira de manipular as estações de trabalho, aproveitando-se dos recursos do próprio sistema para tal efeito, surge a utilização de um "Trojan Horse", um programa que permite o controle das estações de trabalho, a princípio considerado uma ameaça, porém, sendo implantado como uma solução sem danos materiais aos usuários das estações de trabalho, torna-se uma prática simples de gerenciar um laboratório. Aliando-se está prática com banco de dados remoto, os "Trojan Horses", extraem suas tarefas diretamente de um servidor de banco de dados remoto, sendo este, manipulado pelo próprio professor ou responsável pela utilização do laboratório. Neste aspecto, alguns recursos que não podem ser bloqueados no servidor, podem facilmente ser controlados pelo banco de dados e implementado pelos Trojan Horses.

**Palavras chave:** Desenvolvimento. Programação de computadores. Banco de dados remoto. Softwares. Troian horse.

## **ESTATÍSTICA LAB 1.0: SOFTWARE PARA AUXÍLIO NO ESTUDO DE ESTATÍSTICA**

<span id="page-6-1"></span>**André Alves Sobral**, Francisco Regis Zago De Oliveira

**Autor(a)** curso de Ciência da Computação - FACULDADES ADAMANTINENSES INTEGRADAS – Adamantina-SP, Rua Heitor Freire de Carvalho 645. Adamantina-SP. andrealves.tec@hotmail.com

**Resumo:** Analisar dados numéricos e definir padrões em variáveis distintas é uma tarefa que exige esforço e atenção do pesquisador ou, no caso, do estudante da disciplina de probabilidade e estatística. Qualquer erro na análise dos dados provocará a falha em toda a operação de desenvolvimento do cálculo estatístico. Para evitar tais erros, é necessário utilizar softwares estatísticos que permitam o acompanhamento das amostras numéricas e dos cálculos. Entretanto, os softwares existentes no mercado são inacessíveis para a maioria das pessoas, devido ao alto custo da licença; são complexos demais para um estudante que está iniciando o aprendizado na disciplina de estatística ou não são focados no estudo estatístico básico, sendo dispersos em relação ao conteúdo que o estudante ou o pesquisador necessita para realizar seus cálculos e definir suas conclusões. Procurando obter melhores resultados em estudos e cálculos, desenvolveu-se o presente trabalho, que pretende sanar problemas básicos em relação a softwares científicos de pesquisa e tornar o trabalho o mais simples possível, significando também maior facilidade no entendimento dos conteúdos desenvolvidos na disciplina probabilidade e estatística e se obtenha resultados mais imediatos. Em outras palavras tais procedimentos significam também melhoria no aprendizado de alunos professores e pesquisadores. Dessa forma, o presente trabalho, além de facilitador na elaboração dos dados e de sua respectiva análise pretende contribuir para o sucesso do processo ensino-aprendizagem.

**Palavras chave:** Estatística. Software. Pesquisa. Desenvolvimento. Educacional.

## **RETIFICADOR DE USB - COMPONENTE PROTETOR CONTRA QUEIMA DE PEN DRIVES E DEMAIS DISPOSITIVOS USB - INTRODUÇÃO A PATENTE DE INVENÇÃO**

<span id="page-7-0"></span>**André Alves Sobral**, Delcio Cardim, Simone Leite Andrade, Miriam Regina Bordinhon Pegorari **Autor(a)** curso de Ciência da Computação - FACULDADES ADAMANTINENSES INTEGRADAS – Adamantina-SP, Rua Heitor Freire de Carvalho 645. Adamantina-SP. andrealves.tec@hotmail.com

**Resumo:** Atualmente o número de brasileiros que tem acesso, de algum modo, a computadores, tem aumentado consideravelmente. Na maioria das vezes, este acesso não é de um computador doméstico, o que gera necessidade de transporte de arquivos. Estatísticas do Instituto Brasileiro de Geografia e Estatística (IBGE) afirmam que 47,5 % das pessoas que utilizam computador, o acesso ocorre em diferentes lugares, dependendo de meios para utilizar seus arquivos. Com a necessidade de transporte de arquivos, mídias removíveis são utilizadas e, conseqüentemente, a cada dia aumenta a procura por dispositivos Universal Serial Bus (USB), como pen drives, para transportes de arquivos pela praticidade e maior capacidade de armazenamento. Com o aumento da demanda de portas USB, os computadores são comercializados com portas USB adicionais, sendo estas frontais. Com isso torna-se cada vez mais comum usuários queixando-se por perderem dispositivos USB em portas adicionais. Isto ocorre pela inversão de polaridade na montagem da porta USB, que, ao conectar dispositivos, transfere corrente em posições inversas, prejudicando o dispositivo, a placa-mãe, e o usuário pela perda de dados e dispositivo. O presente trabalho, através de experimentos, pesquisa e exploração de materiais, desenvolveu em teoria e em prática um circuito eletrônico capaz de eliminar as chances de perder os dispositivos USB pela transferência errônea de fluxo de energia, garantindo a integridade do mesmo. Aplicando os resultados das pesquisas e experimentos em laboratório, foi desenvolvido um modelo do circuito eletrônico, que funciona como um inversor de polaridade USB sendo conectado entre o dispositivo e a porta USB. Independente de a porta USB estar invertida ao não, o modelo age como uma chave automática, redirecionando as polaridades da porta USB para o respectivo conector correto. Através desta pesquisa e desenvolvimento do modelo, o pesquisador abriu um pedido de patente, garantindo e comprovando a unicidade do circuito eletrônico. Portanto, Confirmou-se com o modelo, a possibilidade de desenvolvimento comercial de um circuito protetor de USB, evitando que pen drives e demais dispositivos USB sejam perdidos devido à carga de polaridade errônea.

**Palavras chave:** USB. Protetor. Circuito eletrônico. Pen-drives. Patente.

## **SED EDUCACIONAL 1.0: SOFTWARE SIMULADOR DE ESTRUTURAS DE DADOS**

<span id="page-7-1"></span>**André Alves Sobral**, Délcio Cardim

**Autor(a)** curso de Ciência da Computação - FACULDADES ADAMANTINENSES INTEGRADAS – Adamantina-SP, Rua Heitor Freire de Carvalho 645. Adamantina-SP. andrealves.tec@hotmail.com

**Resumo:** O desafio da disciplina de estrutura de dados é desenvolver uma metodologia que permita aos estudantes a melhor visualização da aplicação e desenvoltura dos algoritmos e estruturas de dados. Para compreender como um pseudocódigo funciona, utilizamos o "testede-mesa", um método que demonstra em teoria como o pseudocódigo se comporta em execução. Entretanto, mesmo demonstrando com este teste, ainda torna-se complexa a tarefa de desenvolver o interesse e atenção dos estudantes, quanto à aplicação e desenvoltura do algoritmo na prática. Aplicando os conceitos de estrutura de dados, foi desenvolvido o software "SED Educacional", uma aplicação em expansão que foi projetada para aderir a todas as estruturas de dados, permitindo uma visualização mais abrangente da disciplina de estrutura de dados. O objetivo é demonstrar graficamente o funcionamento destes algoritmos e causar um impacto melhor no aprendizado dos mesmos, permitindo que o estudante observe claramente as estruturas sendo formadas em tempo de execução. Portanto, o presente trabalho, em busca do desenvolvimento de uma aplicação que proporcione aos estudantes o aprendizado de algoritmos de forma mais clara e objetiva, iniciou a criação do "SED Educacional".

**Palavras chave:** Algoritmos. Programação. Educacional. Estrutura de Dados.

## **EDUCAÇÃO MATEMÁTICA: APRENDIZAGEM DAS QUATROS OPERAÇÕES BÁSICAS COM O JOGO**

<span id="page-8-0"></span>**Anie Caroline Gonçalves Paixão**, José Milton De Lima

**Autor(a)** curso de Matemática - UNESP - Presidente Prudente-SP, Yoyo Bravo. Presidente Prudente-SP. anie\_604@yahoo.com.br

**Resumo:** O jogo traz para a criança a compreensão do mundo a sua volta, permitindo, inclusive, uma aprendizagem mais significativa e duradoura dos conteúdos escolares. "O jogo para ensinar Matemática deve cumprir o papel de auxiliar no ensino do conteúdo, propiciar a aquisição de habilidades, permitir o desenvolvimento operatório do sujeito e, mais, estar perfeitamente localizado no processo que leva a criança do conhecimento primeiro ao conhecimento elaborado". (MOURA, 1992, p. 47). O jogo na educação matemática tem como característica ser um recurso pedagógico, que causa um envolvimento diferenciado da criança, proporcionando um certo nível de tensão, raciocínio lógico, sentimento de desafio, emoções, concentração e autocontrole. A mediação do educador e o oferecimento de condições materiais, temporais e espaciais são indispensáveis como suportes para a ampliação da cultura lúdica e para o avanço na forma de jogar. Nesta perspectiva, segundo Lorenzato (2006, p. 25), o professor de matemática deve eleger os conceitos que deseja contemplar nas situações lúdicas, e simultaneamente constituir um repertório de atividades lúdicas que colaborem no processo de ensino-aprendizagem. Os objetivos são levantar o perfil dos sujeitos (idade, sexo, gosto, atividades preferidas); Identificar o nível de conhecimento dos sujeitos; Compreender a limitações ou pontos "nós" no processo de ensino-aprendizagem da divisão; Promover jogos que trabalhem correspondência, classificação, sequenciação, seriação, inclusão, transformação e conservação, que considerem as preferências do sujeito, seus tempos e modos e resgatar a motivação para estudar matemática. A metodologia que caracteriza a pesquisa é de natureza qualitativa com abordagem pesquisa-ação. Preocupa-se também, em retratar a perspectiva dos participantes, além de enfatizar mais o processo do que o produto, procurando assim identificar como o problema da investigação se apresenta nos procedimentos, nas atividades e nas interações cotidianas. Esta sendo desenvolvido a pesquisa com onze crianças da 6º série e dez crianças da 8º série ciclo II. A pesquisa, ainda, em andamento, constata que os alunos já alcançaram avanços significativos em relação ao inicio do trabalho, pois evoluiu na capacidade de identificar unidades e dezenas, desenvolveram concentração, respeito pelo outro e pela dificuldade do outro.

**Palavras chave:** Jogo. Recurso pedagógico. Desenvolvimento-aprendizagem. Teoria históricocultura. Instrumentos facilitadores.

## **MUSICALIZAÇÃO NO ENSINO DE MATEMÁTICA PARA A EDUCAÇÃO BÁSICA**

<span id="page-8-1"></span>**Anie Caroline Gonçalves Paixão,** Marcia Rossi M. Da Rocha, José Milton De Lima

**Autor(a)** curso de Matemática - UNESP - Presidente Prudente-SP, Yoyo Bravo. Presidente Prudente-SP. anie\_604@yahoo.com.br

Resumo: Para Mársico (1982, p.148) "[...] uma das tarefas primordiais da escola é assegurar a igualdade de chances, para que toda criança possa ter acesso à música e possa educar-se musicalmente, qualquer que seja o ambiente sócio-cultural de que provenha". Tendo em vista que a escola deve assegurar o direito da criança trabalhar habilidades como a criatividade, senso rítmico, imaginação, memória, concentração, atenção, autodisciplina, o respeito ao próximo, da socialização e afetividade e movimento corporal. A teoria das inteligências múltiplas sugere que existe um conjunto de habilidades, chamadas de inteligências, e que cada indivíduo as possui em grau e em combinações diferentes. Segundo Mársico (1982, p.148): "Uma inteligência implica na capacidade de resolver problemas ou elaborar produtos que são importantes num determinado ambiente ou comunidade cultural". São, a princípio, sete: inteligência musical, corporal-cinestésica, lógico-matemática, lingüística, espacial, interpessoal e intrapessoal. A inteligência musical é caracterizada pela habilidade para reconhecer sons e ritmos, gosto em cantar ou tocar um instrumento musical. O Objetivo deste trabalho é desenvolver um projeto de natureza interdisciplinar, como alternativa aos professores da Educação Infantil, visando trabalhar a música como linguagem e promover o desenvolvimento do raciocínio lógico–matemático, do aspecto psicomotor e sócio-afetivo da criança. Para tanto, será montada uma banda com as crianças, usando material reciclável. Bréscia (2003) apresenta o conceito de música como uma linguagem universal, fazendo parte da historia desde os primórdios da humanidade. O matemático Pitágoras de Samos, filósofo grego da Antigüidade, utilizava a música com alguns acordes e melodias como recurso pedagógico para o ensino e aprendizagem das crianças. A musicalização desenvolve a construção do conhecimento, do raciocínio lógico matemático, a atenção, autodisciplina e consciência corporal. Para expressarmos a contagem do tempo podemos utilizar cores e figuras geométricas, para apontarmos a altura do som empregamos o agudo, médio, grave. Ao formarmos a banda musical com os instrumentos recicláveis, trabalhamos com os sons de acordo com as possibilidades de aprendizagens as crianças. O mesmo acontece com a escolha da música. Escrevemos a música em papel metro e em cada estrofe colocamos as figuras geométricas e pintamos as cores que irão representar cada instrumento. Nesta perspectiva, a criança procurará acompanhar o que está proposto. O trabalho esta em andamento, mas podemos observar em relação ao que já foi aplicado, até o momento, que as crianças interagem na aula de forma mais intensa quando as atividades musicais estão sendo aplicadas; conseguem, inclusive, acompanhar o ritmo da música escolhida, demonstrando evolução nas noções de espaço, tempo e trabalho coletivo.

**Palavras chave:** Educação infantil. Matemática. Música. Instrumento facilitador. Desnvolvimen da aprendizagem.

## **O TEOREMA DE FOURIER NO ESTUDO DA EQUAÇÃO DO CALOR SUJEITA A CONDIÇÕES DE FRONTEIRA NÃO HOMOGÊNEAS**

<span id="page-9-0"></span>**Balbino Nunes De Farias Junior**, José Roberto Nogueira, Suetônio De Almeida Meira

**Autor(a)** curso de Matemática - UNESP - Presidente Prudente-SP, Rua Antenor Honório 189. Martinópolis-SP. balbinojunior@yahoo.com.br

**Resumo:** O estudo das Equações Diferenciais começa com a criação do Cálculo Diferencial e Integral no século XVII, e é guiado, inicialmente, por suas aplicações à mecânica de partículas. Nessas aplicações, o uso de leis físicas, como as três leis de Newton da Dinâmica e a lei da gravitação universal, possibilita obter equações diferenciais que representam os fenômenos em estudo. Entretanto as equações resultantes trazem sérias dificuldades matemáticas em sua resolução. Uma equação básica que já surge nos estudos dos matemáticos do século XVIII é a equação do calor. Para esse problema, a obtenção de soluções satisfazendo, além da equação diferencial, a certas condições iniciais ou condições de fronteira é uma tarefa difícil. Esse é no entanto, o objetivo central desse trabalho o qual tem como foco principal estudar as técnicas

de resolução analítica de equações diferenciais parciais utilizando o método das séries de Fourier para a resolução da equação do calor sujeita a condições de fronteira não homogêneas.

**Palavras chave:** Equações diferenciais parciais. Séries de Fourier. Equação do calor.

## **PROJETO - EMBALAGEM DE GEL DENTAL**

<span id="page-10-0"></span>**Camila Rodrigues Da Silva**, Daniela Neves Do Nascimento

**Autor(a)** curso de Desenho Industrial - FACULDADES ADAMANTINENSES INTEGRADAS – Adamantina-SP, Rua Rio de Janeiro 565. Adamantina-SP. kmylla\_r@hotmail.com

**Resumo:** Hoje, para se manter uma boca saudável, precisa-se de uma escovação adequada, respeitando os horários após as alimentações e o modo de escovação. Dependendo também de uma boa escolha no creme dental ou gel dental. Em questão do creme dental, encontramos nos mercados aquelas embalagens em que o gel em si, vem em um tubo de plástico e em seguida uma caixa de papelão em volta, aonde tem que abrir a caixa de papelão e em seguida o tubo do creme dental para enfim poder utiliza-la. Porem esse tipo de embalagem não é muito pratica à vida pessoal da sociedade em que vivemos, pois o dia-a-dia das pessoas está cada vez mais "corrido", ou seja, as pessoas estão sem tempo, e precisam de coisas que tenham mais praticidade para não tomar muito tempo. No entanto, esta embalagem necessita-se de uma inovação, não só pela falta de praticidade mais devidos a outros problemas, como: acúmulo e desperdício do creme dental quando está acabando, e tem que ficar "espremendo" a embalagem até que saia toda a pasta; a tampa da embalagem seja ela de forma de rosquear ou de abrir para cima (puxar) que não é nada prático; não há um devido reaproveitamento da embalagem; etc. Essa nova embalagem causará mudanças na rotina do usuário. Promovendo mais praticidade na hora de utilizar o produto, na hora de abrir e fechar, na hora de guardar, etc. Promoverá também uma forma estética mais abrangente, possibilitando uma aceitação para o consumidor, devida ser um design diferente dos que já existe no mercado. Será também reaproveitavel, causando assim menos impacto ambiental, auxiliando na reciclagem e reutilização da embalagem em geral.

**Palavras chave:** Design. Embalagem. Gel dental.

## <span id="page-10-1"></span>**AMBIENTE WEB PARA APRENDIZADO DE ALGORITMOS E ESTRUTURA DE DADOS Camile Mariane Sacchetin Dalbello**, Delcio Cardim

**Autor(a)** curso de Ciência da Computação – FACULDADES ADAMANTINENSES INTEGRADAS – Adamantina-SP, Rua Prudente de Moraes, 130. Adamantina-SP. camile\_pp\_03@hotmail.com **Resumo:** O presente trabalho tem o objetivo de apresentar um ambiente web para o aprendizado de algoritmos e estrutura de dados, buscando auxiliar o entendimento das principais estruturas de dados, como lista, fila, pilha, árvores e grafos. O processo de aprendizagem de algoritmos é considerado um desafio para estudantes da área de computação e pode ser decisivo para a motivação destes estudantes. Atualmente, existem diversas linhas de pesquisa e desenvolvimento que buscam melhorar ou criar métodos de ensino. Assim, produtos de software educativo são largamente usados como ferramentas para ilustrar de maneira mais atrativa e detalhada o desenrolar da teoria apresentada aos alunos na sala de aula. Com o aumento de seu uso, a internet tornou-se um aliado forte do ensino devido ao seu poder de alcance e a sua praticidade. Com este ambiente Web, os estudantes terão acesso á recursos visuais que irão simular a construção das operações válidas para um tipo de estrutura de dados através de elementos gráficos, bem como a geração do respectivo código na Linguagem de Português Estruturado, proporcionando assim uma completa assimilação das estruturas de dados propostas.

**Palavras chave:** Algoritmos. Estrutura de dados. Aprendizado. Internet. Computação.

## **SISTEMA DE MAPEAMENTO E CONTROLE DO DENGUE**

<span id="page-11-0"></span>**Carlos Vinicios Dirani Da Silva**, José Luiz Vieira De Oliveira

**Autor(a)** curso de Ciência da Computação – FACULDADES ADAMANTINENSES INTEGRADAS – Adamantina-SP, Avenida dos Esportes 87. Flórida Paulista-SP. carlosvinicios@hotmail.com **Resumo:** O Dengue é uma das doenças que mais atinge a população brasileira, infectando milhares de pessoas todos os anos, porém as secretarias de saúde ainda não possuem um sistema de monitoramento e controle eficiente, todo esse processo ainda é realizado de forma manual. O presente trabalho tem por objeto o desenvolvimento de um protótipo de sistema de controle e monitoramento do dengue, um sistema web centralizado que ofereça novos recursos tecnológicos e computacionais que permitam a automatização do trabalho diário realizado pelos agentes, contribuindo para um melhor desempenho na elaboração, realização, acompanhamento das atividades realizadas em campo e da situação epidemiológica do local em análise. Através do uso correto e sistemático deste sistema, os usuários têm acesso rápido e eficiente às informações como, por exemplo: casos individuais, relatórios, gráficos e mapas espaciais dentre outros, informações essas que se fazem necessárias para que os responsáveis pelas secretárias de vigilância epidemiológica de todos os municípios e estados do país possam tomar melhores decisões na prevenção e controle das doenças infectocontagiosas nos municípios do estado do Brasil.

**Palavras chave:** Dengue. Georreferênciamento. Sistema de mapeamento. Sistema de controle. Vigilância epidemiológica.

## **DETERMINAÇÃO DE VITAMINA C EM POLPA DE ACEROLA SUBMETIDA A DIFERENTES TEMPERATURAS DE ARMAZENAMENTO**

<span id="page-11-1"></span>**Claudia Puerta Mariano,** Raquel De Cássia Pereira, Ricardo Fiorino Llorca, Estêvão Zillioli **Autor(a)** curso de Engenharia de Alimentos - FACULDADES ADAMANTINENSES INTEGRADAS – Adamantina-SP, Alameda Santa Cruz. Adamantina-SP. clau\_mariano@hotmail.com

**Resumo:** O presente estudo objetiva estudar o comportamento das propriedades químicas, vitamina C, pH, sólidos solúveis, acidez e açúcares, da polpa de acerola, após extração e mantidas em diferentes temperaturas e tempo de armazenamento. Acerola é um fruto nativo do oeste indiano com exelente adaptação ao nosso solo e ao clima temperado, bastante comum e com relativa importância sócia econômica em nossa região. Foi introduzida e expandida no Brasil a partir da década de 50. Na Alta Paulista seu plantio iniciou a partir da década de 90. Atualmente, a acerola in natura na região é responsável por 64,7% da produção total do estado de São Paulo.Além de sua importância econômica é um fruto rico em vitaminas e minerais. Vitamina C é a mais importante delas, o fruto pode ter até 80 vezes mais do que a laranja, por exemplo. Sua concentração pode variar de 300 a 4.676mg por cada 100g de polpa.As metodologias de determinação de vitamina C, pH, sólidos solúveis, serão de acordo com as preconizadas nos Métodos físico químicos para análise de alimentos do Instituto Adolfo Lutz, 2008. As determinações serão realizadas após período pré determinado de estocagem nas temperaturas ambiente (±25ºC), de refrigeração (±5ºC) e congelamento (±- 21ºC). A polpa extraída em processador elétrico apresentou teor de vitamina C de 922,71 mg/100g de polpa, sólidos solúveis de 5ºB, acidez expressa em % de 1,30 e pH de 3,16. **Palavras chave:** Vitamina C. Acerola.

## **O CUBO DE RUBIK E A TEORIA DOS GRUPOS**

<span id="page-11-2"></span>**Danilo De Souza Aoki**, Eduardo Ramos, José Roberto Nogueira

**Autor(a)** curso de Matemática - UNESP - Presidente Prudente-SP, Rua Comendador João Peretti 782 - Vila Santa Helena. Presidente Prudente-SP . yagamiaoki@gmail.com

**Resumo:** Este trabalho pretende investigar alguns aspectos do cubo de Rubik (também conhecido como cubo mágico), como por exemplo seu número total de combinações possíveis, e quais as características que nos permitem identificar uma combinação do cubo de Rubik como possível e como impossível, assim como mostrar um método de resolução do cubo baseado em conceitos da teoria dos Grupos. Para realizar tal tarefa identificamos o cubo de Rubik como um grupo R , com os elementos do grupo sendo as combinações de movimentos do cubo, e o produto, a composição de combinações. Veremos então como identificar os elementos deste grupo como 4-tuplas (σ, X, τ, Y) ϵ S  $\frac{8}{12}$  x (Z^8) 3 x S 12 x (Z^12) 2,e provaremos através disso uma condição necessária para um (σ, X, τ, Y)  $ϵ$ ; S  $& x (Z^8)$  3 x S 12 x (Z^12) 2 pertencer ao grupo R. O esforço final do artigo será mostrar um método de resolução do cubo, e mostrar que este funciona sempre que a condição necessária for satisfeita, de modo que a condição não será mais apenas necessária, mas também suficiente para uma combinação do cubo ser possível.

**Palavras chave:** Cubo de Rubik. Teoria dos Grupos.

## **RISCO FINANCEIRO EM TESTE DE SOFTWARE**

<span id="page-12-0"></span>**Debora Fontella Brandolin**, Edmila Montezani

**Autor(a)** curso de Ciência da Computação - UNIVERSIDADE DA CIDADE DE SÃO PAULO - UNICID - São Paulo-SP, Rua Mário Mariani 67. São Paulo-SP. deborafontella@msn.com

**Resumo:** Este trabalho tem como objetivo demonstrar, analisar e tratar por meio da análise de riscos, todos os problemas identificados em projetos de testes de software, avaliando os riscos pertinentes aos projetos. Além disso, será possível analisar os riscos em testes, baseados em técnicas existentes, relacionadas ao desenvolvimento de software, identificadas nos projetos de testes. Estas técnicas basicamente serão responsáveis pela verificação do escopo e do processo existente, na avaliação de um conjunto de recursos e sua qualidade. Através de uma vasta revisão bibliográfica, demonstrar que a análise de riscos nem sempre é realizada nas empresas, e desta forma, fica evidenciada a importância da realização da análise de riscos em teste de software, demonstrando as técnicas de análise de riscos existentes, para a criação de softwares de boa qualidade e mais confiáveis.

**Palavras chave:** Risco. Teste. Software.

## **A LÓGICA MATEMÁTICA APLICADA A CONCURSOS**

<span id="page-12-1"></span>**Denise Francisca Cruz Modena**, Simone Leite Andrade

**Autor(a)** curso de Matemática – FACULDADES ADAMANTINENSES INTEGRADAS - Adamantina-SP, Rua Floriano de Barros 64. Tupã-SP. denise.fcm@hotmail.com

**Resumo:** A lógica é uma ciência de índole matemática e fortemente ligada à filosofia, que tem por objetivo o estudo de métodos e princípios que permitem distinguir raciocínios validos de outros não válidos. Trata de sistemas que definem como pensar de forma mais crítica, usando a razão para dar sentido ao pensamento. Na lógica formal o mais importante é a estrutura do raciocínio, onde os conceitos são rigorosamente definidos e as orações são transformadas em notações simbólicas precisas, compactas e não ambíguas. A lógica matemática é o uso dessa lógica formal para estudar o raciocínio matemático. Como o conhecimento se desenvolve de forma progressiva e é entre 12 e 15 anos que uma criança começa a desenvolver ideias abstratas e iniciar seu raciocínio lógico, faz-se necessário que esta capacidade seja definida de maneira eficaz, propiciando ao indivíduo condições para agir de forma lógica e organizada ao se deparar com algumas situações cotidianas, ou ate mesmo no momento de interpretar um simples texto, ou lidar com quantidades. Atualmente grande parte dos vestibulares e

concursos públicos tem como parte de suas questões o raciocínio lógico, o que assombra muitos candidatos, pois exige criatividade. Sendo assim, esse trabalho tem como objetivo construir uma base de informações acerca de como se desenvolve o raciocínio lógico matemático, evidenciando sua utilização em situações que exigem uma forma mais crítica e argumentativa de pensar, com base em princípios logicamente validos. Além disso, será elaborada uma pesquisa de desempenho em questões de lógica com indivíduos de diversas áreas de formação na tentativa de identificar se aqueles que optam pela área de exatas se destacam ou se isto é subjetivo, mostrando que a lógica é apenas uma forma de fazer com que o pensamento proceda corretamente.

**Palavras chave:** Lógica. Concurso. Raciocínio. Criatividade. Pensamento.

## **APLICABILIDADES DA LÓGICA MATEMÁTICA**

<span id="page-13-0"></span>**Denise Francisca Cruz Modena**, Simone Leite Andrade

**Autor(a)** curso de Matemática – FACULDADES ADAMANTINENSES INTEGRADAS - Adamantina-SP, Rua Floriano de Barros 64. Tupã-SP. denise.fcm@hotmail.com

**Resumo:** A lógica é uma ciência de índole matemática e fortemente ligada à filosofia, que tem por objetivo o estudo de métodos e princípios que permitem distinguir raciocínios validos de outros não válidos. Trata-se de sistemas eu definem como pensar de forma mais crítica, usando a razão para dar sentido ao pensamento. Na lógica formal o mais importante é a estrutura do raciocínio, onde os conceitos são rigorosamente definidos e as orações são transformadas em notações simbólicas precisas, compactas e não ambíguas. A lógica matemática é o uso dessa lógica formal para estudar o raciocínio matemático. Como o conhecimento se desenvolve de forma progressiva e é entre 12 e 15 anos que uma criança começa a desenvolver ideias abstratas e iniciar seu raciocínio lógico, faz-se necessário que esta capacidade seja definida de maneira eficaz, propiciando ao indivíduo condições para agir de forma lógica e organizada ao se deparar com algumas situações cotidianas, ou ate mesmo no momento de interpretar um simples texto, ou lidar com quantidades. Atualmente grande parte dos vestibulares e concursos públicos tem como parte de suas questões o raciocínio lógico, o que assombra muitos candidatos, pois exige criatividade. Sendo assim, esse trabalho tem como objetivo construir uma base de informações acerca de como se desenvolve o raciocínio lógico matemático, evidenciando sua utilização em situações que exigem uma forma mais crítica e argumentativa de pensar, com base em princípios logicamente validos. Além disso, será elaborada uma pesquisa de desempenho em questões de lógica com indivíduos de diversas áreas de formação na tentativa de identificar se aqueles que optam pela área de exatas se destacam ou se isto é subjetivo, mostrando que a lógica é apenas uma forma de fazer com que o pensamento proceda corretamente.

**Palavras chave:** Lógica. Concurso. Raciocínio. Criatividade. Pensamento.

## **INFORMÁTICA NO ENSINO DA MATEMÁTICA: UTILIZANDO O SOFTWARE CABRI-GÈOMÉTRE**

#### <span id="page-13-1"></span>**Dhiéssica Juventino**, Simone Leite Andrade

**Autor(a)** curso de Matemática – FACULDADES ADAMANTINENSES INTEGRADAS - Adamantina-SP, Rua Gumercindo da Silva Borba 81. Iacri-SP. dhies\_adm@hotmail.com

**Resumo:** Com a crescente informatização e o surgimento de novas técnicas pedagógicas, o computador é uma ferramenta indispensável na busca de novas formas de promover o conhecimento. Com o auxílio do computador no ensino da Matemática é possível fazer com que os alunos despertem-se para aprender, sendo motivados pela diversificação das aulas apresentas, além de torná-las mais práticas, sendo possível a visualização dos conceitos matemáticos mais facilmente do que no método tradicional. A utilização da informática no

ensino da Matemática pode auxiliar os alunos aprenderem com seus erros, a trabalharem em grupos e a desenvolverem habilidades importantíssimas para seu crescimento profissional, sendo grande a variedade de temas, jogos e softwares desenvolvidos para o ensino, com destaque principalmente aos de geometria, embora muitas vezes não acessíveis às escolas. O objetivo dessa pesquisa é verificar se a utilização do computador proporciona aos alunos o conhecimento, sendo de forma dinâmica e atrativa, estudando uma possível integração no ensino da Matemática e a sua veracidade como ferramenta de auxílio na aprendizagem. Essa pesquisa foi realizada em um âmbito educacional, que busca o reconhecimento dos meios informatizados como uma excelente ferramenta de ensino, através de um estudo sobre o impacto do ensino da matemática com uso e auxilio da informática, a fim de comparar o rendimento de aulas práticas com recursos computacionais e por meio de aulas teóricas. Para isso, foi utilizado o software de geometria dinâmica Cabri-Gèométre e o critério de avaliação dos alunos participantes da pesquisa foi definido através dos conceitos da Teoria de van Hiele, que apresenta níveis graduais de aprendizagem.

**Palavras chave:** Aprendizagem. Informática. Ensino da Matemática. Cabri-Géomètre.

## **TEODOLITO E SEUS BENEFÍCIOS**

<span id="page-14-0"></span>**Diogo Martins Santana,** Luan Pedro De Souza Silva, Francisco Regis Zago De Oliveira **Autor(a)** curso de Ciência da Computação - FACULDADES ADAMANTINENSES INTEGRADAS – Adamantina-SP, Rua Archimedes Montovani 224. Adamantina-SP. diogoms3@hotmail.com **Resumo:** Desde os primórdios da humanidade o homem se viu obrigado a se engajar na busca de alimentos. A produção agrícola nas proximidades do rio Nilo, por muito tempo serviu de sustento alimentar para parte da humanidade. Decorrente dessa atividade à beira do Nilo veio a necessidade de calcular áreas de plantio para as devidas explorações. Esses cálculos exigiram que o homem buscasse cada vez mais medir e calcular induzindo-o a desenvolver técnicas que permitam obter cada vez com mais precisão os resultados dessas operações. Na busca por resultados cada vez mais satisfatórios desenvolveram-se técnicas, instrumentos e conteúdos trigonométricos que possibilitam a obtenção de resultados cada vez mais precisos. O presente trabalho pretende apresentar e demonstrar como se utiliza instrumentos como o teodolito em topografia e agrimensura. Ainda apresentará um réplica de um teodolito construído com materiais simples.

**Palavras chave:** Teodolito. Trigonometria. Medidas.

## **MATEMÁTICA E MÚSICA: DUAS LINGUAGENS UNIVERSAIS**

#### <span id="page-14-1"></span>**Ederson Rodrigo Bertolazo**, Francisco Regis Zago De Oliveira

**Autor(a)** curso de Matemática - FACULDADES ADAMANTINENSES INTEGRADAS – Adamantina-SP, Rua Campos Sales 16. Rinópolis-SP. edersonrodrigobertolazo@hotmail.com

**Resumo:** A música proporciona uma ampla riqueza em cultura e conhecimento, além de ter estreita relação com a matemática. A matemática também é uma ciência infinita e por isso familiariza-se tanto com a música. Por serem duas linguagens universais, elas caminham juntas e são infinitas, por isso suas aplicações são tão importantes para o entendimento de muitos fenômenos que ocorrem na natureza. A matemática está por toda a parte, assim como a música, pois vivenciam o dia-dia das pessoas, ajudando-as na resolução de problemas. Esta pesquisa tem como objetivo utilizar softwares computacionais para a construção de funções gráficas representando uma pauta musical. Utilizou-se o método Bona musical e algumas melodias coletadas em CDs para a modelagem de funções matemáticas com a finalidade de analisar o comportamento gráfico da música clássica, entre outras. Essas funções modificam a pauta musical substituindo as notas por números fracionários ou em forma de potências. Essa modelagem proporciona mais cultura e conhecimento para ambas as partes.

**Palavras chave:** Música. Matemática.

## **SISTEMA DE IRRIGAÇÃO AUTOMATIZADO**

<span id="page-15-0"></span>**Edson Matias Da Silva,** Alisson Bruno De Oliveira Rocha, Gustavo Henrique Pereira, Carlos Koyama

**Autor(a)** curso de Análise e Desenvolvimento de Sistemas – FACULDADES ADAMANTINENSES INTEGRADAS – Adamantina-SP, Rua Anthero Peloso. Lucélia-SP. edson\_1500@hotmail.com **Resumo:** As variações climáticas sempre foram motivos de apreensão para produtores rurais, com os efeitos do aquecimento global entre outros isso vem se acentuando cada vez mais, as culturas, dependentes de um ciclo de chuvas regular, perdem muito de sua produtividade quando o mesmo não ocorre, assim, alguns produtores investem em sistemas de irrigação. A mecanização da irrigação permite ... como forma de gerenciar as informações e melhorar os resultados de produção aliado a redução de custos com o sistema de irrigação, este trabalho tem como objetivo o desenvolvimento de um software para o gerenciamento deste sistema. A partir da coleta contínua de dados (realizado por sensores com sinais transmitidos para uma unidade central de processamento, relatórios podem ser gerados de forma a auxiliar a tomada de decisões, podendo comandar o funcionamento da unidade de irrigação, sem sair de casa ou do escritório. Para o desenvolvimento do sistema será utilizado Com o sistema de irrigação conhecido como pivot e utilizando para desenvolvimento do sistema na plataforma Indusoft Web Studio é um gerenciador para sistemas de controle que pode ser programado para qualquer função, inclusive nosso projeto, serão criadas as telas do controlador aonde o operador vai entrar com dados respectivos a sua necessidade, como a quantidade de água, que terá um campo onde ele vai estipular o setpoint (SP) que é o valor necessário, a variável manipulador (MV) aonde ele vai entrar com valores na ação manual, a variável de processo (PV) aonde vai mostra a quantidade que o sistema esta mandando em caso de estar automático ou manual, a ligação das bombas será tudo via software uma tela com todos os motores onde terá o botão liga, botão desliga ao tempo que quando estiver ligado o fundo do botão e o ícone do motor ou bomba ficarão verdes se estiver desligados ficarão vermelhos e em caso de falha caso desarme por corrente alta do motor ficara piscando em amarelo, O sistema quando trabalhando em automático se vier dar problema por exemplo no motor que faz o pivot andar um sistema de proteção para as bombas e motores pra traz impedindo inundação na lavoura, dentre as telas como a principal onde terá visão do que esta acontecendo em tempo real, terá também tela de histórico como horas trabalhadas por dia, quanto de água consumiu, o quanto de energia consumiu e tudo o que o supervisório atuou.Todo o sistema e manipulado por um Controlador lógico Programável (CLP) que ficara em comunicação com o supervisório constantemente ele que é responsável pela atuação das maquinas do campo atuando na ligação dos motores, fazendo medições com transmissores de pressão, vazão e outros e as válvulas de controle, O Indusoft conta com um sistema chamado net web Server, onde o proprietário pode não só ver como controlar o sistema todo de sua casa ou de onde estiver.

**Palavras chave:** Software. Software.

## **MODELAGEM MATEMÁTICA COMO PREVENÇÃO DE ACIDENTES DE AUTOMÓVEIS.**

#### <span id="page-15-1"></span>**Eduardo Tadeu Rodrigues Castro**, Delcio Cardim

**Autor(a)** curso de Matemática – FACULDADES ADAMANTINENSES INTEGRADAS - Adamantina-SP, Rua Aimorés 270. Tupã-SP. eduardo.tadeu10@hotmail.com

**Resumo:** Situações de acidentes de automóveis podem ser modeladas por funções integráveis que calculam previamente a possibilidade de colisão com outro objeto, verificando-se a quantidade de metros quadrados disponíveis antes que o veículo realize uma manobra. Foi realizado experimentalmente duas situações: a primeira foi montado um plano cartesiano marcado no solo, posicionando o veículo, mantendo o volante constante totalmente esterçado para a direita e movimentando-o para frente, foram coletados os quatro pontos que envolvem o veículo em cinco posições diferentes, obtendo-se a equação da curva. Montando um sistema com o eixo Y podemos observar se a área do veículo invade ou não o lado negativo do eixo, na prática, quando o condutor esterça o seu automóvel para a direita e movimenta-o para frente, a traseira do automóvel não ultrapassa a sua linha lateral esquerda, que havia antes da manobra ser realizada, provando assim se sua traseira esquerda invade ou não o espaço de uma fila dupla ou em outra situação quando o veículo estiver próximo a uma parede ou carro e realiza esta manobra se existe uma colisão. A segunda é criar a base dos cálculos para um acessório a ser instalado nas laterais do veículo (sensor lateral) com o objetivo de estar informando automaticamente ao condutor, através de sinais sonoros e visuais, a distância de outros veículos ou obstáculos para que não haja nenhuma colisão com o seu automóvel. Conclui-se que os modelos de integração conseguem mostrar o momento de uma colisão auxiliando o condutor e diminuindo os riscos de acidente, mantendo-se assim o veículo sem danos a carroceria e principalmente sem acidentes envolvendo pedestres. **Palavras chave:** Automóvel. Matemática.

**UM SUPORTE A INTERAÇÃO REMOTA PARA SISTEMAS DE REALIDADE AUMENTADA**

<span id="page-16-0"></span>**Elaine Parra Affonso,** Eliane Vendramini De Oliveira, Elaine Parra Affonso

**Autor(a)** curso de Análise e Desenvolvimento de Sistemas - FATEC - Presidente Prudente-SP, Rua das Acácias 230. Osvaldo Cruz-SP. elaine\_affonso@yahoo.com.br

**Resumo:** A representação do imaginário e a reprodução do real tornaram-se mais fáceis de ser obtidasatravés de aplicações de Realidade Virtual. Essas aplicações permitem ao usuário a imersão, anavegação e a interação em tempo real no ambiente tridimensional gerado por computador,chamado de Ambiente Virtual. Tais ambientes permitem que os participantes se encontrempara interagir dinamicamente com outros participantes, realizando o desenvolvimento de tarefas em conjunto e que, com uso de técnicas de Realidade Aumentada, consigam combinarsimultaneamente cenas reais e virtuais, possibilitando também a interação sobre objetos virtuais. É nesse contexto que se situa este trabalho, que apresenta um estudo da Realidade Aumentada Colaborativa bem como o desenvolvimento de um suporte que permita a interação remota de objetos virtuais. O suporte utiliza a comunicação multicast para melhorar a escalabilidade do ambiente distribuído. Esse suporte pode ser utilizado para criação de aplicações específicas voltada para a educação à distância, treinamento e entretenimento. A validação do suporte deu-se com a implementação de um protótipo e com a realização de testes para análise da latência da comunicação e da taxa de frames/segundos. A principal contribuição desse trabalho consiste em apresentar um suporte à interação remota de objetos virtuais por meio de transmissão multicast, possibilitando dessa forma que vários usuários interajam sobre os objetos virtuais, transmitindo suas ações para todos os participantes da aplicação.No protótipo implementado desenvolveu-se a interação de objetos por meio de interação direta de usuário com controles 2D, pinças virtuais e marcadores. Essa aplicação foi realizada com o uso da biblioteca ARToolkit, OpenGL, GLUI e linguagem de programação C, sendo que também poderia ser utilizado para renderização dos objetos a linguagem VRML, além de poder ser executada nos microcomputadores atualmente acessíveis à maioria dos usuários.O protótipo consiste em uma contribuição por ser totalmente funcional, podendo ser aplicada em qualquer área como ferramenta de ensino, treinamento e pesquisa. O processo de interação com os objetos virtuais e sua transmissão em tempo real aos demais participantes aumenta seu envolvimento e facilita a cooperação.

**Palavras chave:** Realidade Aumentada. Interação. Comunicação. ARToolkit.

## **SISTEMA BASEADO EM COMPONENTE JAVA PARA MONITORAMENTO DE ACESSO A INTERNET**

<span id="page-17-0"></span>**Eliane Vendramini De Oliveira,** Elaine Parra Affonso, Eliane Vendramini De Oliveira **Autor(a)** curso de Ciência da Computação – FACULDADES ADAMANTINENSES INTEGRADAS – Adamantina-SP, Rua Tocantins 19. Adamantina-SP. elianevendramini@hotmail.com

**Resumo:** Este artigo analisa o problema da utilização indevida da Internet, mais especificamente da WEB em empresas e instituições de ensino e propõe a resolução deste problema com a utilização de um sistema baseado em componente Java para monitoramento de acesso a Internet. O sistema Java tem todos os usuários da rede monitorada cadastrados, bem como os grupos do qual os usuários são pertencentes. O sistema mantém o cadastro de todos os sites considerados indevidos e juntamente com o sistema um componente programado em Java monitora o acesso desse usuário na Internet, se ele acessar algum site cadastrado na lista dos indevidos é gerado um relatório de movimentação para o administrador da rede indicando que o determinado usuário acessou um site indevido em horário impróprio. Dessa maneira fica claro que o artigo não trata de ferramenta ou software que bloqueia o acesso a sites indevidos e sim monitora o acesso de conteúdos na Internet, conteúdos estes que podem não ser pertinentes ao ambiente que este usuário se encontra. **Palavras chave:** Componentização. Java. Monitoramento de acesso.

## **ACONDICIONADOR DE PRODUTOS DE HIGIÊNE BUCAL**

<span id="page-17-1"></span>**Evandro Marchezini Bezerra**, Daniela Neves Do Nascimento

**Autor(a)** curso de Desenho Industrial - FACULDADES ADAMANTINENSES INTEGRADAS – Adamantina-SP, Rua Paulista 1152 – Centro. Iacri-SP. evandromarchezini@hotmail.com **Resumo:** O presente estudo avaliou a necessecidade de proteger os produtos de Higiêne bucal, pelo fato de estarem relacionados diretamente com a saúde dos individuos. A intenção foi utilizar o processo de design para solucinar ou amenizar os problemas mencionados. Detectou-se que a alternativa mais prática para realizar essa tarefa seria guardando os mesmos em um local que estivesse pro tegido de insetos e que houvesse ventilação suficiente para não abafar os produtos. Foram realizadas pesquisas relacionadas ao tema com profissionais da área odontológica, estudantes de design e canais da internet. O caminho seguido no processo de design foi a metodologia de Bernard Lobach. Utilizou-se também ferramentas como softwares com tecnologias CAD e 3D para averiguar possíveis erros no projeto antes da confecção do modelo e também para fazer alguns ajustes em sua estética. Ao pensarmos em higiene bucal devemos tomar um maior cuidado quando pensar em acondicionar esses produtos, pois eles interferrem diretamente na saúde de nosso corpo. A amostra sugerida pode amenizar ou solucinar o problema sitado.

**Palavras chave:** Acondicionar. Higiêne bucal. Design.

## **ANALISE ERGONÔMICA DO ESTABELECIMENTO COMERCIAL BAR DO JOE**

<span id="page-17-2"></span>**Evandro Marchezini Bezerra,** Elton Rodrigues Lopes, Sérgio Gabriel Bizerra Martinosso, Rodrigo Spinosa

**Autor(a)** curso de Desenho Industrial - FACULDADES ADAMANTINENSES INTEGRADAS – Adamantina-SP, Rua Paulista 1152. Iacri-SP. evandromarchezini@hotmail.com

**Resumo:** A ergonomia é o estudo do relacionamento entre o homem e o seu trabalho, equipamento e ambiente, e particularmente a aplicação dos conhecimentos de anatomia, fisiologia e psicologia na solução dos problemas surgidos desse relacionamento (IIDA, 2005). A utilização da antropometria juntamente com a ergonomia permite verificar alguns aspectos importantes das áreas de interface entre produto e usuário principalmente referente ao dimensionamento e adequação de postos de trabalho. O presente estudo tem como objetivo verificar com a utilização de manequins antropometricos com medidas da população brasileira (FELISBERTO; PASCHOARELLI, 2000), a necessidade de alterações no mobiliário, equipamentos e espaço do estabelecimento comercial Bar do Joe. Foram coletadas medidas do ambiente, assim como as dos objetos e equipamentos envolvidos no estabelecimento para posterior comparação com os dados antropométricos, também foi feita uma observação com os funcionários para buscar os principais agravantes a serem melhorados, registrando assim as atividades que os atendentes consideram de maior dificuldade de realização. Com esses dados identificaram-se pontos críticos no espaço físico do acervo local, sendo as principais questões: o arranjo físico do posto de trabalho e o layout do local não estavam adequados tanto para o trabalhador em questão de disposição e organização dos móveis, quanto esteticamente para o cliente. O balcão de atendimento tinha 55cm de altura mais baixo que o assento do banco que era de 70cm, proporcionando um aumento da convexidade acentuando-se a curva para frente na região torácica, o que futuramente poderia gerar problemas graves de coluna, como por exemplo a cifose. Adequou se a altura do balcão de atendimento para 95cm e foi sugerido um banco que tanto pode ser utilizado sentado como de pé e modificou-se também o layout organizacional do estabelecimento, deixando o com um visual mais leve, tirando os potes de balas, doces, chocolates, etc. de frente do atendimento facilitando a comunicação entre atendente e cliente, houve um deslocamento dos freezer trocando os de posição, pois na disposição anterior o funcionário ao abri-lo o colocava contra a visão do usuário, criando quase que uma barreira entre ele e o freguês, também foram agrupadas as geladeiras. Outras alterações de menores proporções também foram identificadas no mobiliário destinado. Contudo ao final do estudo é possível perceber que é imprescindível ter um dimensionamento correto com dados nacionais dos objetos, mobiliários e espaços de trabalho, oferecendo segurança e conforto para todas as pessoas. Aplicando os fundamentos da ergonomia e parâmetros antropometricos, deve-se buscar a inclusão da maioria dos usuários, diminuindo os problemas surgidos do relacionamento inadequado dos produtos e usuários, minimizando a discriminação e possíveis constrangimentos.

**Palavras chave:** Ergonomia. Bar do Joe. Antropometria.

## **A PROPOSTA CURRICULAR DE MATEMÁTICA NA VISÃO DE PROFESSORES E ALUNOS**

<span id="page-18-0"></span>**Fabiani Viana Do Carmo**, Francisco Regis Zago De Oliveira

**Autor(a)** curso de Matemática - FAI - Adamantina-SP, Sitio Alvorada Viana. Piacatu-SP. fabianiviana@hotmail.com

**Resumo:** A proposta curricular apresenta as metas de aprendizagem a serem atingidas em cada área de estudo o que, em última análise, significa estabelecer os conteúdos a serem desenvolvidos em cada disciplina, em cada série e ou ciclo, possibilitando que se estabeleça com clareza as competências e habilidades a serem atingidas. A secretaria da Educação do Estado de São Paulo decidiu investir na edição e distribuição de material didático, impresso em fascículos bimestrais, para todas as disciplinas do ensino fundamental e do ensino médio. Assim os alunos recebem o caderno de atividades enquanto que o professor recebe um fascículo com a orientação metodológica de cada atividade bem como uma implementação de textos informativos, referências bibliográficas adicionais, sugestões de material de linguagens diferentes. Ainda na fase de levantamento dos dados, apesentam-se opiniões de especialista, professores e alunos da rede pública de ensinos fundamental e médio, sobre o material acima referido que subsidia a implementação da proposta curricular de Matemática, da Secretaria da Educação do Estado de São Paulo. É importante que se conheçam os diversos aspectos que envolvem a aplicação prática da proposta, pois as opiniões e análises dos envolvidos diretamente no processo, coordenadores, diretores, envolvidos diretamente no processo, coordenadores, diretores, professores e alunos, ao expressarem suas opiniões, mostram aspectos positivos e negativos na aplicação de proposta.

**Palavras chave:** Currículo. Competências. Habilidades. Estatística.

## **ANÁLISES QUÍMICAS DE DIFERENTES TIPOS DE VINAGRE**

<span id="page-19-0"></span>**Fabiano Antonio De Souza,** Danilo Zacharias De Brito, Marcelo Neves Pitta, Marco Aurelio Martins, Wilma Spinosa

**Autor(a)** curso de Engenharia de Alimentos - FACULDADES ADAMANTINENSES INTEGRADAS – Adamantina-SP, Waldemar Breaa 590. Valparaiso-SP. famil005@hotmail.com

**Resumo:** O vinagre, dependendo de sua matéria-prima, apresenta diferentes composições, nutrientes e sabores. O produto está presente na alimentação diária da população brasileira, no tempero de saladas e em diversos condimentos, e, apesar de muito usado, pouco se sabe sobre a sua composição química e nutricional, e o quanto as diferentes matérias-primas agregam qualidade ao produto, devido à falta de estudos sobre o assunto. O objetivo deste trabalho foi quantificar, através de testes analíticos químicos específicos, a presença de sódio, potássio, cálcio, lisina e cloretos em diferentes tipos de vinagres e verificar a diferenciação dessas substâncias para matérias primas orgânicas e convencionais. Foram analisadas doze amostras de vinagre, sendo cinco deles convencionais (arroz, milho, maçã, cana e vinho) e sete orgânicos (laranja e mel, grapefruit, maçã, kiwi, laranja, mel e cana), no Laboratório de Análises Químicas de Alimentos da instituição de ensino Faculdades Adamantinenses Integradas (FAI). Todas as análises foram feitas em quintuplicata. O método de análise química utilizado para a quantificação do cálcio, do potássio e do sódio empregou a técnica de espectrofotometria de absorção atômica. A determinação de lisina foi realizada por meio de espectrofotometria de UV-VIS após hidrólise via reações químicas com a ninidrina. Na quantificação de cloreto utilizou-se a titulação com uma solução de nitrato de prata. O trabalho demonstrou o potencial nutricional de alguns tipos de vinagres, como pode ser observado nos resultados expressivos apresentados pelos vinagres de maçã convencional e orgânico. No geral, os produtos orgânicos apresentaram resultados mais elevados que os convencionais, onde se pode destacar o potássio do vinagre orgânico de kiwi,o que pode demonstrar a maior qualidade da matéria prima orgânica.

**Palavras chave:** Vinagre. Análises químicas. Quantificação.

## **SOFTWARE INTERATIVO PARA TELEVISÃO DIGITAL**

<span id="page-19-1"></span>**Fabio Pinheiro Cruz**, Márcio Cardim

**Autor(a)** curso de Ciência da Computação – FACULDADES ADAMANTINENSES INTEGRADAS – Adamantina-SP, Rua Jorge Braz 426. Rinópolis-SP. carlosvinicios@hotmail.com

**Resumo:** O trabalho tem como objetivo mostrar as novas tecnologias que estão sendo aplicadas para permitir uma interatividade entre o telespectador e os programas que estão sendo transmitidos. O uso de tecnologias nacionais possibilitou o reconhecimento do padrão brasileiro como um novo padrão internacional para ser utilizado em transmissões digitais. O uso do middleware Ginga, possibilita a interação entre espectadores e programas, ampliando assim o horizonte para a utilização de programas de televisão e abrindo caminho para uma nova forma de comercio, o t-commerce. O software é codificado na linguagem NCL e utilizando scripts LUA, e compilado utilizando o JAVA eclipse com respectivos plug-ins para o reconhecimento daquelas linguagens, o teste do software pode ser feito através de uma maquina virtual que vai simular o ambiente do Ginga no computador. A tecnologia também abrange as unidades moveis, celulares e smartphones mais novos já possuem a capacidade de transmissão de televisão através de sinais digitais, testes já foram realizados esse ano para adaptar o Ginga em dispositivos móveis e permitir a interação com os programas através desses dispositivos.

**Palavras chave:** Televisão Digital. Ginga. Interatividade.

## **DESENVOLVIMENTO DE JOGOS COM XNA**

#### <span id="page-20-0"></span>**Fernando Gustavo Bertolazo**, Márcio Cardim

**Autor(a)** curso de Ciência da Computação - FACULDADES ADAMANTINENSES INTEGRADAS – Adamantina-SP, Rua Jose Severo Lins Filho 95. Rinópolis-SP. fernandogbertolazo@msn.com **Resumo:** Microsoft XNA é o novo framework desenvolvido pela Microsoft para auxiliar os desenvolvedores no processo de criação de jogos tanto para Windows quanto Xbox 360 e Zune. A Microsoft manteve em segredo esse framework até meados de 2004, quando ele foi anunciado oficialmente na Games Developers Conference (GDC). A primeira versão lançada foi o XNA 1.0 e se deu por volta de novembro de 2006, era um framework novo, pouco conhecido mas que já ajudava bastante o programador a criar seus jogos para Windows sem se aprofundar demais no DirectX. Com o passar do tempo a Microsoft fez modificações consideráveis no XNA Framework principalmente no que diz respeito a conexões em rede que antes na versão 1.0 não existia e a partir daí o XNA sofreu várias modificações e atualmente foi lançada a versão 3.2. O XNA possui uma rica API para criação de jogos 3D assim como jogos 2D, além de permitir a manipulação de som e entrada de dados como teclado, mouse e joystick (XBox 360).O Microsoft XNA Framework incorpora as funcionalidade do DirectX, sendo assim os desenvolvedores não precisarão se "preocupar" tanto em utilizar funções diretas e dll's do DirectX para manipulação de texturas, acesso a certas funcionalidades como reconhecer qual tecla foi pressionada dente outras. O que ocorre na verdade é que o DirectX foi incorporado pelo XNA, ou seja, os recursos disponíveis no DirectX agora estão presentes no XNA Framework mas de uma maneira mais fácil e rápida de serem utilizados. Como exemplo disso, temos a manipulação de texturas, o que antes devíamos programar altos códigos, agora passa a ser apenas uma linha de código utilizada para que possamos carregar uma imagem sem nos preocuparmos em saber qual a extensão ou como iremos tratar o arquivo.O Microsoft XNA Framework, nos permite desenvolver jogos para Windows e para Xbox 360 com uma agilidade que antes era quase impossível, além da total compatibilidade entre ambos, pois compartilham do mesmo Framework de desenvolvimento. Todas as ferramentas para trabalhar com desenvolvimento para PC são distribuídas gratuitamente pela Microsoft. Já o desenvolvimento para Xbox é necessário uma assinatura (licença) junto ao XNA Creators Club no valor de U\$ 99,00 anual ou U\$ 49,00 por 04 (quatro) meses. Como vimos, o XNA é uma excelente alternativa para quem está iniciando em desenvolvimento de jogos. O XNA é a principal tecnologia utilizada em cursos de ensino superior em desenvolvimento de jogos nos EUA, ganhando espaço e notoriedade cada vez maiores em instituições brasileiras também. **Palavras chave:** XNA. Jogos.

## **A FATORAÇÃO DE CHOLESKY NO CÁLCULO DA INVERSA DE MATRIZES POSITIVA DEFINIDAS**

#### <span id="page-20-1"></span>**Fernando Maranho Zanqueta**, Francisco Regis Zago De Oliveira

**Autor(a)** curso de Pós Graduação Em Informática E Matemática Aplicada – FACULDADES ADAMANTINENSES INTEGRADAS – Adamantina-SP, Rua Rio Grande do Sul 261. Parapuã-SP. f\_zanqueta@hotmail.com

**Resumo:** Nesse trabalho é realizado um estudo de como determinar a matriz inversa de uma matriz positiva definida, sendo utilizado para isso a decomposição de Cholesky. André Louis Cholesky foi um brilhante matemático francês, que serviu o exercito de seu país prestando serviços na área de geodésica, onde ficou constatada sua habilidade para lidar com matemática, ele foi o criador desse método que leva seu nome em sua homenagem. O resultado desejado desse trabalho é a obtenção da matriz inversa de uma matriz positiva definida, para isso é analisado um exemplo de uma matriz positiva definida de ordem três, onde é mostrado todo o procedimento numérico para a obtenção da matriz inversa utilizando

a decomposição de Cholesky. Por fim, é implementado no software Matlab um procedimento computacional, com a função de calcular de forma prática e eficiente a inversa de qualquer matriz positiva definida de ordem pelo método de Cholesky, de forma análoga procede-se ao criar um procedimento em Matlab para calcular sistemas lineares, sendo eles positivos definidos, observa-se que essas implementações são menos custosas computacionalmente se comparadas com outros métodos e nos auxiliam em cálculos de matrizes de ordens pequenas até cálculos de matrizes muito extensas.

**Palavras chave:** Decomposição de Cholesky. Fatoração de Cholesky. Matriz inversa. Matriz positiva definida.

## **MODELAGEM DE EPIDEMIAS ATRAVÉS DE EQUAÇÕES DIFERENCIAIS ORDINÁRIAS**

<span id="page-21-0"></span>**Fernando Maranho Zanqueta,** Maraisa Sparapan Servilha, Francisco Regis Zago De Oliveira **Autor(a)** curso de Pós Graduação Em Informática E Matemática Aplicada – FACULDADES ADAMANTINENSES INTEGRADAS – Adamantina-SP, Rua Rio Grande do Sul 261. Parapuã-SP. f\_zanqueta@hotmail.com

**Resumo:** Nesse trabalho é realizado um estudo do modelo matemático de equações diferenciais ordinárias denominado SIR, que foi proposto em 1927 por Kermack e McKendrick, onde são modeladas e descritas às propagações de doenças infecciosas de transmissão direta via contato pessoa-a-pessoa (Epidemias). Esse tipo de doença tem preocupado recentemente autoridades e populações de todo o mundo pois, as vezes, essas doenças surgem e ainda não foram desenvolvidas vacinas e medidas de controle para essas doenças, assim sendo a doença se alastra e torna-se uma epidemia, com proporções devastadoras, como no caso da Influenza A (H1N1). Nesse sentido esse trabalho visa colaborar com a compreensão de casos epidemiológicos através da modelagem matemática por meio de equações diferenciais ordinárias, é apresentado no decorrer desse estudo o modelo e a forma de como obte-lo, a importância desse estudo esta relacionada ao fato de se tentar prever o comportamento de uma epidemia, e mostrar que a matemática auxilia as diversas áreas do conhecimento e das ciências.

**Palavras chave:** Epidemias. Epidemiologia. Equações Diferenciais Ordinárias. Modelagem Matemática.

## **REDES NEURAIS ARTIFICIAIS APLICADAS NO RECONHECIMENTO DE TONS DTMF**

<span id="page-21-1"></span>**Fernando Parra Dos Anjos Lima,** James Clauton Da Silva, Giuliano Pierre Estevam

**Autor(a)** curso de Engenharia Da Computação - UNISALESIANO - Araçatuba-SP, Barão do rio Branco 800 . Buritama-SP. fernandoparra\_eng@hotmail.com

**Resumo:** Este plano de pesquisa visa um estudo dos principais conceitos e arquiteturas das Redes Neurais Artificiais, e um desenvolvimento pratico com a aplicação destes conceitos. Para o desenvolvimento pratico presente neste estudo utiliza-se um problema proposto em referencia bibliográfica, assim implementa-se uma aplicação na plataforma de desenvolvimento Borland Delphi 7 para reconhecimento e classificação de tons DTMF (Dual Tone Multi Frenquency) proposta pelo autor Luciano Frontino de Medeiros, no livro "Redes Neurais em Delphi".Cada dígito correspondente a um tom DTMF é gravado então em um arquivo que será utilizado para o treinamento da rede SOM. No entanto, o sinal puro do tom DTMF não pode treinar uma rede SOM. Primeiro, o sinal deve ser analisado por um algoritmo FFT, que permite identificar as freqüências que compõem o tom DTMF. A partir dessas freqüências, o conjunto de componentes é usado para compor o vetor de entrada da rede SOM. A FFT é calculada e obtém-se o espectro das freqüências do sinal. Cada espectro obtido é usado para o vetor de entrada da rede SOM. Portanto, para o treinamento da rede SOM, cada dígito será processado a partir de um arquivo. Após o treinamento, o teste da rede será feito

usando-se tons DTMF compostos tal como em uma discagem qualquer. Para evidenciar o potencial de aprendizado da rede SOM para esse exemplo, na fase de treinamento serão utilizados tons DTMF gerados no próprio aplicativo. Na fase de teste, os tons DTMF terão origem diferente. O reconhecimento de tons DTMF será feito a partir de um algoritmo que considera o treinamento da rede SOM de forma individualizada, considerando cada tom como um cluster. Assim podendo realizar a identificação do tom através da amostragem FFT gerada e comparar com o conhecimento obtido em fase de treinamento. Para cada amostra apresentada na fase de teste é gerado um valor numérico com a identificação do tom DTMF da respectiva amostra.

**Palavras chave:** Redes neurais artificiais. Reconhecimento de padrões. Tons DTMF.

## **RECONHECIMENTO DE DÍGITOS COM USO DE REDES NEURAIS ARTIFICIAIS**

<span id="page-22-0"></span>**Fernando Parra Dos Anjos Lima,** James Clauton Da Silva, Giuliano Pierre Estevam, Carlos Roberto Minussi

**Autor(a)** curso de Engenharia Da Computação - UNISALESIANO - Araçatuba-SP, Barão do rio branco 800. Buritama-SP. fernandoparra\_eng@hotmail.com

**Resumo:** Este plano de pesquisa visa um estudo dos principais conceitos e arquiteturas das Redes Neurais Artificiais bem como o desenvolvimento prático destes conceitos. Para o desenvolvimento prático presente neste estudo utiliza-se um problema proposto em referencia bibliográfica, assim implementa-se uma aplicação na plataforma de desenvolvimento Borland Delphi 7 para reconhecimento e classificação de dígitos, proposta pelo autor Luciano Frontino de Medeiros, no livro "Redes Neurais em Delphi". Para o desenvolvimento da aplicação utiliza-se uma rede neural do tipo MLP (Mult Layer Perceptron), através de um componente chamado TMLP, que se consiste na implementação do conceito do algoritmo MLP para uso em qualquer aplicação na plataforma Borland Delphi 7.Os dados que serão apresentados para a rede neural no processo de treinamento, e no processo de teste serão armazenados em uma tabela de banco de dados do tipo paradox, para facilitar a manipulação das imagens. Assim temos uma etapa antes de inicializar os procedimentos com a rede neural para cadastrar os padrões de imagens de entrada, e também para os padrões de imagens de teste. Então o aplicativo em questão será composto por duas etapas. A primeira etapa será a etapa de apresentar os dados de entrada (imagens de dígitos) para treinamento da rede neural, a fim de adquirir experiência e armazenar os padrões dos números para uma futura identificação. A segunda etapa consiste em executar um teste para verificação do aprendizado da rede neural, através da apresentação de imagens de dígitos diferentes dos padrões apresentados no processo de treinamento, e obter a identificação de cada número respectivamente. Devo lembrar que no processo de treinamento e no processo de teste será realizada uma varredura em todas as imagens cadastradas na tabela paradox, tanto para adquirir conhecimento sobre os padrões, como também para identificação dos padrões. Assim através da varredura será possível identificar e classificar cada dígito e fazer o processo de reconhecimento.

**Palavras chave:** Redes neurais artificiais. Reconhecimento de dígitos. Identificação. Classificação.

## **TRATAMENTO DO CALDO PARA PRODUÇÃO DE AÇÚCAR**

<span id="page-22-1"></span>**Francisco Lupo Filho**, Ricardo Fiorino Llorca

**Autor(a)** curso de Engenharia de Alimentos - FACULDADES ADAMANTINENSES INTEGRADAS – Adamantina-SP, Rua Syrlene Rodrigues 518. Adamantina-SP. franciscolupo@brancoperes.com.br

**Resumo:** O caldo para a fabricação de açúcar tanto cristal bruto como cristal branco deve sofrer vários processos para sua purificação.Ele é peneirado em peneiras com malhas grandes para a retirada das impurezas grosseiras, depois sulfitado (somente necessário para açúcar cristal branco) que consiste na adição de enxofre na forma gasosa para promover compostos precipitantes.Em seguida recebe a adição de leite de cal, na forma de hidróxido de cálcio ou magnésio para neutralizar o pH e também formar compostos precipitantes com o fósforo já existente no caldo ou adicionado.Após esse tratamento o caldo é aquecido em aquecedores até 110°C, adicionado polímero e enviado aos decantadores para promover a coagulação, floculação e decantação das partículas. Por si só, essas partículas (colóides) não tem peso para promover a sua decantação, necessitando então ser reagida com compostos químicos para formar compostos precipitantes.O caldo clarificado é retirado do decantador e enviado aos processos posteriores e o lodo é enviado para a filtração para recuperar o açúcar ainda presente.

**Palavras chave:** Caldo de açúcar. Clarificação caldo. Cana açúcar. Tratamento caldo. Açúcar cana.

#### **CAMA GUARDA-ROUPA**

<span id="page-23-0"></span>**Gustavo Tino Da Silva**, Daniela Neves Do Nascimento

**Autor(a)** curso de Desenho Industrial - FACULDADES ADAMANTINENSES INTEGRADAS – Adamantina-SP, Rua Belizário Garcia 606. Flórida Paulista-SP. gustavo\_tino@hotmail.com **Resumo:** O trabalho tem como público alvo as pessoas que por motivos de estudo ou trabalho, passam a maior parte do tempo fora de casa, em moradias temporárias. Essas pessoas acabam optando por lugares mais em conta (kitinetes, apart-hotéis, pensões, alojamentos) e consequentemente com menos conforto. A falta de espaço é um dos maiores problemas encontrados nessas novas moradias. Por conta disso, o morador precisa de móveis pequenos e é obrigado a deixar partes de seus anseios em casa, ficando apenas com o essencial. Após estudos e pesquisas, viu-se que uma solução para minimizar consideravelmente a falta de espaço seria \compactar\" os móveis de uma maneira inovadora. Seguindo a idéia inicial, constatou-se que os móveis que mais ocupam espaço nesses ambientes são a cama e o guarda-roupa. Decidiu-se então desenvolver um móvel que fosse a fusão entre o guarda-roupa e a cama e que solucionasse parcialmente o problema."

**Palavras chave:** Cama. Guarda-Roupa. Pouco Espaço. Moradia.

#### **REDESIGN DA LOGOMARCA DA FAI**

<span id="page-23-1"></span>**Gustavo Tino Da Silva,** Sérgio Gabriel Bizerra Martinosso, Victor Costa Oliveira, André Luis Casteião

**Autor(a)** curso de Desenho Industrial - FACULDADES ADAMANTINENSES INTEGRADAS – Adamantina-SP, Rua Belizário Garcia 606. Flórida Paulista-SP. gustavo\_tino@hotmail.com

**Resumo:** O projeto tem como objetivo desenvolver e sugerir uma nova logomarca para a Faculdades Adamantinense Integradas, identificando valores culturais e regionais que se aprofundem mais nas raízes da nossa região, a Nova Alta Paulista. Essa proposta surgiu a partir de uma análise detalhada da atual logomarca da FAI e da constatação da falta de identidade da mesma com a nossa região, pois hoje em dia a FAI atingiu grandes proporções e necessita de uma identidade visual relacionada a esses valores. Por fim, concluiu-se que o desenvolvimento da nova logomarca englobasse desde estudos da história da Nova Alta Paulista e da cidade de Adamantina até tamanhos, proporções, cores e tipologias adequadas que transmitissem valores, seriedade e transparência.

**Palavras chave:** Re-Design. Logomarca. FAI. Nova alta paulista. Adamantina.

## **COMPUTAÇÃO NAS NUVENS E A SEGURANÇA DA INFORMAÇÃO**

<span id="page-24-0"></span>**Igor Izael De Melo**, Patricia Da Silva Moreno

**Autor(a)** curso de Sistemas De Informação - FACCAT - Tupã-SP, Rua Duartina 330. Tupã-SP. igor.izael@gmail.com

**Resumo:** Em um mundo globalizado, a informação tem um valor imensurável na vida das organizações ou pessoas. Com este preceito é imprescindível armazená-la de forma segura, estando disponível de acordo com a necessidade de uso. A computação nas nuvens proporcionou meios de armazenar e tratar estas informações de maneira a disponibilizá-las com um simples acesso pela internet, mas até que ponto este armazenamento é seguro? A necessidade de garantir a confiabilidade, integridade e disponibilidade das informações armazenadas na nuvem fez com que as organizações investissem cada vez mais na segurança da mesma, seja na estrutura física, ambiental ou pessoal. Pequenas como grandes empresas de TI têm se ocupado em estudar mecanismos e conceitos de segurança a garantir meios de proteção às informações dispostas na internet e localmente, pois diversos são os riscos a sua integridade, seja intencional ou não. Portanto cada vez mais, faz se necessário a continuidade do estudo e desenvolvimento de conceitos, mecanismos e tecnologia para a segurança da informação, a fim de prevenir-se de um estado que pode ser irreversível.

**Palavras chave:** Computação nas nuvens. Segurança da informação. Confiabilidade da informação. Integridade da informação. Disponibilidade da informação.

## **A ÉTICA DO PROFISSIONAL DA INFORMÁTICA A CERCA DA INFORMAÇÃO NA COMPUTAÇÃO NAS NUVENS**

<span id="page-24-1"></span>**Igor Izael De Melo**, Marcos Roberto Leite Da Silva, Denise Moraes Lourenço

**Autor(a)** curso de Sistemas De Informação - FACCAT - Tupã-SP, Rua Duartina 330. Tupã-SP. igor.izael@gmail.com

**Resumo:** O volume de informações disposto na internet aumenta a cada dia, onde muitos são os novos conceitos e tecnologias criados, seja por necessidade ou evolução, e entre os quais se destaca a Cloud Computing ou Computação nas Nuvens: o uso da internet como um grande computador. As informações passaram a ser reunidas, organizadas e disponibilizadas à medida em que corporações e indivíduos aderissem a este conceito e passassem a utilizá-las como uma plataforma de serviços, tornando-a um grande celeiro de informações. Paralelamente à evolução tecnológica, a sociedade vem sofrendo profundas mudanças em seus comportamentos seja social ou cultural. Influenciada por esta evolução, temos o advento das redes sociais, onde indivíduos se relacionam e trocam experiências de vida, dados e informações são disponibilizados na nuvem para acesso e manipulação, trazendo a necessidade de se avaliar o comportamento ético e moral dos usuários que usufruem destas informações, seja para beneficiamento próprio ou de outrem. Pessoas e corporações pelo mundo usam os serviços disponíveis na nuvem para armazenar seus dados e informações, e o profissional da informática tem o dever de gerenciar estas informações, para garantir a total integridade à mesma. Para tal, as ações deste profissional sempre devem estar alicerçadas na conduta ética e moral de sua profissão, pois em suas mãos estará toda uma vida deste indivíduo. Portanto, se a formação moral do homem, faz-se principalmente pelos exemplos de convívio em sociedade, resta a esta sociedade a prática diária dos valores éticos, seja na vida profissional ou social, com o objetivo de exercer a moralidade em todos os seus atos, exemplificando para as futuras gerações e garantindo assim profissionais e homens de caráter. **Palavras chave:** Ética profissional. Computação nas nuvens. Segurança da informação. Conduta ética. Princípios éticos.

## **SISTEMA DE FREQUÊNCIA NAS ESCOLAS POR BIOMETRIA COM ENVIO DE SMS**

<span id="page-25-0"></span>**Ivan Pereira Martello**, José Luiz Vieira De Oliveira

**Autor(a)** curso de Ciência da Computação - FACULDADES ADAMANTINENSES INTEGRADAS – Adamantina-SP, Avenida Pernambuco, 685. Parapuã-SP. i\_martello@hotmail.com

**Resumo:** Na maioria das escolas de ensino médio e ensino fundamental do Brasil torna-se visível o problema de freqüência do aluno na sala de aula. Isso ocorre por que não há nem fiscalização e nem tecnologia suficiente para controlar a freqüência escolar. Nos dias de hoje, não há nada melhor para o responsável ter a certeza que o aluno estará devidamente na sala de aula, sem ter preocupação aonde o mesmo se encontra. Este projeto mostra que a freqüência do aluno não será burlada e o responsável terá a opção de receber um SMS se caso o aluno não estiver na escola, além de que com este sistema pode-se comprovar para quaisquer fins que a pessoa estava ou não presente na escola. Este projeto funciona com relação a biometria (impressão digital) onde torna o sistema muito difícil de ser burlado, em cima da plataforma Delphi e do banco de dados Firebird onde o usuário terá facilidades na utilização, funciona também com envio de SMS via Web para que se torne mais barato e fácil de mandar. O aluno ao chegar a sua sala de aula colocará o dedo para registrar sua presença, esta imagem da impressão digital é transformada em uma seqüência numérica no próprio aparelho físico e enviada para o sistema na sala da secretaria onde o usuário já tem cadastrado a impressão digital do aluno e todos os seus dados inclusive o telefone do seu responsável. Este software também organiza as marcações de freqüência e mostra para o usuário todos os alunos (que o responsável optou por receber o SMS) que não compareceram na escola neste dia para que o envio de SMS seja feito. Este projeto mostra que o gasto que a escola terá com essa tecnologia é recompensada com um aumento do nível do ensino nas escolas que hoje é abaixo dos países mais desenvolvidos, onde acarreta melhora nos profissionais do mercado de trabalho, nas empresas e principalmente na educação, onde também é um fator que o país deve melhorar.

**Palavras chave:** Frequência escolar. Envio de sms. Biometria. Segurança.

## **DESENVOLVIMENTO DE UM PRODUTO: O DESIGN NA ORGANIZAÇÃO DAS PLANTAS.**

#### <span id="page-25-1"></span>**Janaína De Azevedo Meneghello**, Daniela Nascimento

**Autor(a)** curso de Desenho Industrial - FACULDADES ADAMANTINENSES INTEGRADAS – Adamantina-SP, Avenida Antonia Portolez. Tupi Paulista-SP. jjjanainaaa@hotmail.com

**Resumo:** Projeto enviado para Concurso de Design com o tema \ Empilhar \".Solução escolhida: SUPORTE PARA VASOS DE PLANTAS. Estamos tão atarefados em nosso cotidiano que conseguir incluir mais uma atividade nesse meio parece impossível. Coisas singelas, como cuidar de uma planta, acabam sendo deixadas de lado, pelo motivo sempre atribuído a falta de tempo. Entretanto, não é somente culpa nossa. Os ambientes estão cada vez menos adequados a esta tarefa, em imóveis menores e, em muitos casos, sem áreas externas, sobrando apenas àquela pequena varanda para comportar as plantas que se é possível possuir. Existe também a dificuldade de encontrar diversidade nos produtos para este fim. O tradicionalismo ainda é predominante no mercado, longe dos jovens como público alvo, e, assim, sem inovações, este setor se mantêm estacionado no mundo do Design. Para trazer o verde que foi esquecido pelos nossos relógios e pelos construtores de nossas residências, foi criada a "Kaa"( planta e folhas no Tupi-Guarani). Uma estrutura formada por suportes para vasos de plantas inspirada na forma mais encontrada na natureza, as curvas, vistas no movimento das folhas e da água e, tem como função simbólica, a ligação entre seus traços e a natureza para trazer a função de acomodar plantas. Sua estrutura empilhada tem como função prática a organização de vasos de plantas de pequeno porte, verticalmente, para ambientes com pouco espaço. Também se adaptam perfeitamente para ambientes externos.Sua estrutura é composta de suportes com dois vasos de plantas, cada, empilhados

através de encaixes. Eles são colocados transversalmente, o que mantêm todas as peças em equilíbrio e sua forma vazada permite um maior aproveitamento do material. A coloração pode ser feita em textura de madeira, para lembrar a natureza, ou em branco, verde, que atende melhor o público jovem. O \"Kaa\" pode ser feito em diversas escalas para permitir o empilhamento de tamanhos diferentes de vasos. "

**Palavras chave:** Design. Plantas. Empilhar.

## **MÉTODO INTERATIVO PARA SE OBTER ZEROS REAIS DE FUNÇÕES - MÉTODO DA BISSECÇÃO.**

<span id="page-26-0"></span>**Jhonatan Donizete Scaliante,** Octávio Araujo Bragatto, Francisco Regis Zago De Oliveira **Autor(a)** curso de Ciência da Computação – FACULDADES ADAMANTINENSES INTEGRADAS – Adamantina-SP, Rua Da Saudade 175. Rinópolis-SP. jhonatan\_scaliante@hotmail.com

**Resumo:** Este trabalho tem como objetivo estudar um método interativo para se obter zeros reais de funções. Sabe-se que para equações polinomiais de graus maiores que dois e no caso de funções mais complicadas, é praticamente impossível se achar os zeros com exatidão. Por isso, procura-se encontrar aproximações para esses zeros. Uma forma razoável para encontrar os zeros com aproximações desejadas é empregar os métodos iterativos. Dentre esses métodos optou-se por estudar no presente trabalho o método da bissecção. Este método permite encontrar zeros de polinômios com uma precisão prefixada. A idéia central deste método é partir de uma aproximação inicial para a raiz e em seguida refinar essa aproximação através de um processo interativo, que consiste em uma seqüência de instruções que são executadas passo a passo, algumas das quais são repetidas em ciclos. Este método reduz à amplitude do intervalo que contém a raiz até se atingir a precisão requerida: (b-a) <  $&\#1013$ ; usando para isto a sucessiva divisão de (a, b) ao meio.

**Palavras chave:** Método Iterativo. Bissecção.

## **ESTUDO SOBRE O PRINCÍPIO DA COMPUTAÇÃO GRÁFICA IMAGEM 3D**

#### <span id="page-26-1"></span>**Joyce Basso Gomes**, Márcio Cardim

**Autor(a)** curso de Ciência da Computação – FACULDADES ADAMANTINENSES INTEGRADAS - Adamantina-SP, Rua Tiradentes 925. Dracena-SP. joycegomes@hotmail.com

**Resumo:** ResumoA computação gráfica é a área da computação voltada à geração de imagens em geral — em forma de representação de dados e informação, ou em forma de recriação do mundo real, atualmente a computação gráfica tem um uso muito expressivo em diversas áreas do conhecimento. Devido ao grande número de usuários à internet, passa a ser obrigatório pesquisas sobre tecnologias voltadas a interatividade com a internet. O projeto apresentado vai mostrar algumas evoluções sobre imagens, conceitos básicos, e o princípio da geração de uma imagem 3D.

**Palavras chave:** Computação Gráfica. Imagem 3D.

## **AVALIAÇÃO DA POPULARIDADE DA MATEMÁTICA ENTRE ALUNOS DO ENSINO FUNDAMENATAL**

#### <span id="page-26-2"></span>**Juliane Dos Santos Ferreira**, Delcio Cardim

**Autor(a)** curso de Matemática – FACULDADES ADAMANTINENSES INTEGRADAS - Adamantina-SP, Rua João Perroni , 535. Adamantina-SP. juferreira17@hotmail.com

**Resumo:** A Matemática surgiu justamente para suprir as necessidades do cotidiano das primeiras civilizações. Mas no decorrer da história, mitos e tabus foram se criando acerca da disciplina, sendo que alguns ainda habitam o ambiente escolar, como "Matemática é difícil", ou então "Matemática é para inteligentes". Ela é uma disciplina com características próprias,

sendo utilizada em praticamente todas as áreas do conhecimento científico, e mais precisamente no cotidiano da sociedade. Ocupa lugar de destaque na vida escolar dos alunos, desde as séries iniciais destacando-se devido à linguagem própria que possui, tornando assim uma disciplina "diferente" das demais, causando na grande maioria dos alunos a falta de interesse e até a rejeição pela disciplina. Este trabalho tem como objetivo avaliar, por meio de pesquisa de opinião, o interesse "popularidade" em relação à Matemática junto aos alunos do 5º ano/4ª série do Ensino Fundamental. Foi aplicado um questionário a 18 alunos de uma escola publica do município de Adamantina-SP e um ao professor da turma. Dos alunos pesquisados, 50% responderam que tem ótimo desempenho na Matemática, em torno de 39% tem um desempenho bom e 11% um desempenho péssimo ou razoável. 22,2% acham a Matemática uma disciplina difícil e 77,8% não consideram uma disciplina difícil. Questionados em relação à disciplina de preferência, 38,9% preferiram a Educação Física. A Matemática aparece em segundo lugar com 33,3%, seguida por Educação Artística com 22,2%. Português apresentou uma preferência de 5,6% dos alunos, enquanto que as disciplinas de Geografia, História e Ciências não foram indicadas. A pesquisa demonstrou, também, que 27,8% não têm dificuldades em entender Matemática e 72,2% tem dificuldades. Desses que apresentam dificuldades, 76,9% não entende a Matemática por falta de compreensão, 15,4% por falta de interesse e 7,7% por falta de motivação. O professor da turma, com 12 anos de docência, relatou que entre 75% e 90% dos alunos apresentam dificuldades em relação à Matemática. Proporção essa, que está de acordo com a resposta dos alunos, ou seja, 72,2% afirmaram ter dificuldades em entender e 77,8% acham uma disciplina difícil. Na opinião do professor essa dificuldade está relacionada à falta de interpretação (vocabulário matemático), concentração, tabuada e compreensão do sistema operatório. Para motivar os alunos no aprendizado o professor faz uso de jogos, desafios e brincadeiras matemáticas. Para que o aluno tenha um melhor desempenho na disciplina é importante no ensino e aprendizagem da Matemática, uma interação entre aluno e professor, pois se houver um distanciamento entre os dois ou a falta de diálogo entre eles, o aluno poderá não acompanhar as explicações, o que poderá ocasionar uma recusa ao saber matemático.

**Palavras chave:** Matemática. Ensino fundamental. Aprendizado.

## **A MATEMÁTICA NOS IMPOSTOS**

#### <span id="page-27-0"></span>**Karina Quinto**, Simone Leite Andrade

**Autor(a)** curso de Matemática - FACULDADES ADAMANTINENSES INTEGRADAS – Adamantina-SP, Alameda Maria Candida Romanini 245. Adamantina-SP. kary\_qto@hotmail.com

**Resumo:** A matemática está presente em todos os lugares, em tudo o que se faz, desde um simples relógio até a ciência mais complexa, inclusive nos impostos, com seus percentuais. O Brasil está entre os países que tem a maior taxa de tributos no mundo. Para se ter uma idéia, a carga tributária sofre um constante processo de crescimento. No caso das empresas, elas convivem com cinqüenta e nove tributos entre taxas, contribuições e tarifas; já para os cidadãos, soma-se cerca de trinta e oito tributos. Segundo o Instituto Brasileiro de Planejamento Tributário (IBPT), o brasileiro trabalha em média cinco meses anuais somente para pagar os tributos exigidos pelo governo federal, estadual e municipal. Porém, grande parte dessa carga tributária é paga sem perceber, pois muitos dos impostos estão embutidos nos preços de mercadorias e serviços, os chamados impostos indiretos. Em outros países, no entanto, o cidadão é sempre informado a cada compra sobre os impostos cobrados no preço dos produtos, diferente do que acontece no Brasil. Na Suécia, os cidadãos chegam a pagar até mais impostos do que os brasileiros, porém recebem um retorno maior por essa contribuição, como por exemplo, nas escolas públicas e na saúde de alta qualidade. Sendo assim, o objetivo deste trabalho é esclarecer um pouco sobre os impostos cobrados de cada brasileiro, verificando e mostrando a diferença entre preços com e sem tributos, através de pesquisa e

análise de dados, tomando como referência a cesta básica nacional do Departamento Intersindical de Estatística e Estudos Socioeconômicos (Dieese).

**Palavras chave:** Impostos. Carga Tributária. Matemática.

## **RETENÇÃO DE VEÍCULOS NA REGIÃO DE CENTRO COMERCIAL DE PRESIDENTE PRUDENTE-SP: UMA ANÁLISE ESTATÍSTICA POSSÍVEL**

<span id="page-28-0"></span>**Letícia Carla Pinesso De Almeida,** Gabrielle Gomes Dos Santos, Maiara Carlosmagno Da Silva, José Gilberto Spasiani Rinaldi

**Autor(a)** curso de Estatística - UNESP - Presidente Prudente-SP, Rua Alexandre Tecchio Netto 263. Presidente Prudente-SP. lelle\_carla@hotmail.com

**Resumo:** Este projeto tem sido desenvolvido considerando o grande volume de veículos que adentram a região central de comércio de Presidente Prudente e suas conseqüências, como engarrafamento, acidentes de trânsito, dificuldade de circulação de pedestres entre outras. Esta região compreende vinte quadras que se dispõem em forma de retângulo circundado pelas quatro maiores avenidas da cidade e onde se desenvolve grande atividade comercial. O objetivo principal deste trabalho é obter um maior conhecimento sobre a quantidade de veículos circulantes e retidos na região citada fornecendo subsídios que visam tomadas de decisões. Analisando os dados presentes em várias planilhas coletadas pôde-se verificar que pouco se conhecia a respeito da circulação de veículos na região central de comércio, tanto em quantidade como em fluxo. As entradas e saídas de veículos na região central de comércio foram avaliadas em termos de taxas de entrada e taxas de saída em relação ao tempo. Há sete entradas e sete saídas e, esperava-se, que estas se comportassem segundo uma Poisson, cada uma delas com suas respectivas taxas. Pela disposição das entradas poder-se-ia supô-las independentes e, desta forma, haver obtido uma única Poisson com a soma de todas as taxas de entrada. O mesmo procedimento foi utilizado para as saídas que, também por suas disposições, podem ser consideradas independentes. Uma das suposições que deve ser verificada é que os tempos entre ocorrências (para entradas como para saídas) devem ter uma densidade exponencial. Quando da verificação das suposições para aplicação da metodologia proposta as suposições de exponencial foram testadas e refutadas. Também, verificou-se que as taxas de entrada e saída dependem do tempo {lambda[entrada](tempo) e lambda[saída](tempo), o que inviabiliza a utilização das ferramentas estatísticas normalmente utilizadas como de processos estocásticos. Por meio dos cálculos da diferença entre os veículos que adentram e os que saem daquela região (retenção de veículos), em mesmo período, vai ser possível modelar uma curva de retenção por horário, revelando seu comportamento probabilístico. Por meio destas informações é possível, inclusive, planejar melhor o funcionamento da área azul.

**Palavras chave:** Centro comercial. Entradas. Saídas.

## **ANALISE ERGONÔMICA DA CANTINA DO BLOCO II DA FAI**

<span id="page-28-1"></span>**Leticia Francelino Branco,** Luma Sornas Franco Garcia Egea, Rodrigo Spinosa

**Autor(a)** curso de Desenho Industrial – FACULDADES ADAMANTINENSES INTEGRADAS – Adamantina-SP, Rua Doutor Liorgi Iwaki 180. Junqueirópolis-SP. leticiafbranco@hotmail.com **Resumo:** A área do conhecimento denominado Design Ergonômico, se caracteriza por um segmento do desenvolvimento para alcance da satisfação do homem fazendo com que modifique a natureza, utilizando sua inteligência para idealizar objetos e locais que ampliem suas capacidades e limitações, tornando-o um local ou objeto com mais usabilidade. No presente trabalho, analisamos a cantina universitária do bloco II da FAI, onde foram percebidas várias atividades e locais de equipamentos ineficientes e inseguros no local. Os problemas existem devido à má utilização do espaço e também a falta de organização dos aparelhos e

equipamentos, assim dificultando mais ainda as atividades do espaço.Realizamos pesquisas, leituras, utilização de bonecos antropométricos e discussões sobre os problemas, estabelecendo informações suficientes para melhor eficiência e segurança do local. Assim foram feitas mudanças, tendo a solução dos problemas com ajustes de altura, mudanças de local dos equipamentos e alteração de aparelhos, sempre de acordo com os percentis dos trabalhadores do local. As dimensões e os movimentos do corpo humano devem determinar a forma e tamanho dos equipamentos, objetos e espaço, os resultados obtidos ao término do trabalho foram à possibilidade de facilitar a utilização do local, assim estas mudanças poderão tornar o local seguro, confortável, eficiente e aceitável, tanto para os usuários (clientes) como principalmente para os trabalhadores do local tornando o ambiente de trabalho mais agradável.

**Palavras chave:** Ergonomia. Cantina universitária. Antropometria. Posto de trabalho.

## **ONTOLOGIAS: PRINCÍPIOS E APLICAÇÕES**

<span id="page-29-0"></span>**Lilian Passos Scatalon**, Rogério Eduardo Garcia, Ronaldo Celso Messias Correia

**Autor(a)** curso de Ciência da Computação - UNESP - Presidente Prudente-SP, Rua Nove de Julho, 141. Martinópolis-SP. lilian.scatalon@gmail.com

**Resumo:** Diferentes vocabulários e contextos são obstáculos para a comunicação entre pessoas ou sistemas de software. É preciso um entendimento comum sobre o domínio que se conversa, a fim de se obter uma interpretação correta das informações. Uma ontologia modela formalmente a estrutura de um domínio e explicita o seu entendimento compartilhado sob a forma de conceitos e relações que emergem de sua observação. Constitui-se em um espécie de arcabouço para o mapeamento ao significado da informação sobre a qual se conversa. O rigor formal com que são definidas, por meio de axiomas, permite que sejam processáveis por máquina, implicando na interoperabilidade de sistemas. Estruturado dessa forma, o conhecimento é facilmente transferido entre pessoas ou sistemas de diferentes contextos. Ontologias apresentam diversas aplicações atualmente. São consideradas a infra-estrutura da Web Semântica, a qual é composta por recursos Web com significado embutido. Desta forma, é permitido que sejam executadas tarefas complexas automaticamente, tirando proveito da comunicação efetiva entre agentes de software da Web. Entre outras aplicações, também vem sendo utilizadas para estruturar o conhecimento gerado por diversas áreas, como Biologia e Engenharia de Software.

**Palavras chave:** Ontologia. Representação de Conhecimento.

## **APLICAÇÃO DA LÓGICA FUZZY PARA AVALIAÇÃO DO GRAU DE SEGURANÇA DE MOTORISTA NO TRÂNSITO**

<span id="page-29-1"></span>**Luís Roberto Almeida Gabriel Filho,** Camila Pires Cremasco Gabriel, Karen Sato, Luís Roberto Almeida Gabriel Filho

**Autor(a)** curso de Administração - UNESP – Tupã-SP, Av. Domingos da Costa Lopes 780. Tupã-SP. gabrielfilho@tupa.unesp.br

**Resumo:** A imprudência nos trânsitos vem sendo um dos principais causadores de morte nos últimos anos. Excesso de velocidade e qualidade das estradas brasileiras são um dos indicadores mais citados para os acidentes. Com isso, a fiscalização eletrônica e a aplicação de multas por guardas rodoviários são os requisitos essências para manter o controle e evitar que haja mais incidentes nas estradas. Segundo dados divulgados pelo Jornal O Globo, os acidentes causados pela imprudência dos motoristas chega a marca de 500 mil por ano (2009), sendo que 36 mil são fatais e 100 mil deixam graves seqüelas. Desta forma necessitou-se da criação de um sistema computacional que visasse maior eficiência nas aplicações de multas e conscientização dos motoristas. Este sistema baseado em fundamentos da lógica fuzzy foi

auxiliado pelo software Matlab. O sistema fuzzy surgiu como uma necessidade de inserir no cotidiano o conceito de dualidade onde não haja uma classificação somente do verdadeiro e do falso, mas que ofereça um maior detalhamento sobre o assunto estudado, fazendo assim que o desperdício de informações utilizadas sejam mínimas. Como auxiliador, o uso do software Matlab proporcionou uma maior simplicidade e uma interface gráfica completa para a visualização e análise dos dados. Este software proporcionou a execução de simulações para diferentes casos das variáveis. Assim, para determinar o grau de segurança que um motorista estará sujeito em um trânsito foram analisadas duas variáveis: a velocidade do carro e o nível de chuva nas estradas. Ambas as variáveis foram trabalhadas com grau de pertinências em números e denominadas posteriormente, através do software, com termos linguísticos como "Baixa", "Média" e "Alta". Já como resultado, a função de pertinência saída foi construída de maneira simétrica e estasforam denominadas com termos linguísticos de "Imprudente", "Médio" e "Prudente". Deste modo foram criadas 9 (nove) regras com as variáveis de entrada (fuzzyficador) sendo que para determinar a segurança do motorista o fator de maior relevância foi a variável velocidade, uma vez que esta proporciona maiores riscos para o mesmo. Porém o estudo da variável nível de chuva apresentou uma grande importância uma vez que esta pode agravar o risco de acidentes mesmo em velocidades baixas, por proporcionar maior dificuldade de visibilidade e condições das estradas. Para proporcionar simulações, foi utilizado também o método de inferências de Mandani que possui diferentes combinações das duas variáveis, resultando assim o grau de segurança que o motorista estará associado. Este método pode ser interpretado como: "quanto maior o valor do resultado de saída maio a chance do o motorista ser considerado como imprudente". O grau de prudência do motorista também poderá ser interpretado por representações tridimensionais gráficas e pelo mapa de contorno. Tanto os comandos utilizados no software quanto os gráficos realizados estão representados no trabalho que visou proporcionar facilidade na interpretação dos resultados para a determinação do grau de risco associado ao motorista. Após a realização de todo o processo de estudo, concluiu-se que a utilização do software Matlab e dos conceitos da lógica fuzzy auxiliou na determinação do grau de prudência e imprudência dos motoristas.

**Palavras chave:** Grau de segurança. Excesso de velocidade. Software Matlab.

## **FUNDAMENTOS DA TV DIGITAL**

## <span id="page-30-0"></span>**Lurian Leandro Dos Reis**, Carlos Augusto Rocha

**Autor(a)** curso de Engenharia Elétrica (eletrônica) - INSTITUTO NACIONAL DE TELECOMUNICAÇÕES - Santa Rita Do Sapucaí-MG, AV. João de Camargo 254. Santa Rita do Sapucaí-MG. lurian5@hotmail.com

**Resumo:** A TV Digital constitui um melhoramento natural do sinal analógico, com diferenças como, dimensão e resolução da imagem, apresentando um padrão aproximado da tela de cinema e um som com alta definição. A transmissão digital se diferencia por transmitir sinais de áudio e vídeo em sequência de bits, que identifica somente os estados, verdadeiro e falso. Mas a mudança primordial é embasada em quatro fundamentos: mobilidade, portabilidade, conectividade e interatividade. O sinal a ser digitalizado sofre os processos: amostragem, quantização, codificação, compressão, modulação.

**Palavras chave:** TV Digital. Fundamentos. Processos.

## **SISTEMA DE ACOMPANHAMENTO NO GANHO DE PESO DE BOVINOS**

#### <span id="page-30-1"></span>**Maickon Roberto Paschoalini**, André Mendes Garcia

**Autor(a)** curso de Ciência da Computação - FACULDADES ADAMANTINENSES INTEGRADAS - Adamantina-SP, Rua Marechal Deodoro 91 – comp. 4. Adamantina-SP. maickon\_paschoalini@hotmail.com

**Resumo:** Rastreabilidade é um sistema de controle de animais que permite sua identificação individual desde o nascimento até o abate, registrando todas as ocorrências relevantes ao longo de sua vida. A identificação eletrônica é uma alternativa barata, segura e confiável para a identificação de cada animal. O governo brasileiro, tendo em vista o crescente aumento das exportações de carne, instituiu recentemente um sistema nacional de rastreabilidade, baseado na utilização de um brinco para se fazer a identificação de cada animal da propriedade. O software a ser desenvolvido, tem por objetivo, registrar e acompanhar o ganho de peso de cada animal durante a vida do animal até o abate. Para isso, será utilizada uma linguagem simples para que o pecuarista possa manuseá-lo com facilidade. Uma das abordagens do sistema, está na dificuldade dos pecuaristas em manusear equipamentos e funções complexas do sistema e tudo isso será levado em conta na hora do desenvolvimento.Com tudo, após avaliação das necessidades dos produtores rurais, o sistema irá auxiliá-los na tarefa de acompanhar o ganho de peso desses bovinos e, através da análise do ganho de peso com determinado animal, terá uma idéia se determinado animal está lhe dando o retorno esperado.

**Palavras chave:** Rastreabilidade bovima. Sistema. Acompanhamento.

#### **NOTA FISCAL ELETRÔNICA**

<span id="page-31-0"></span>**Marcelo De Sotti Sabbo Sanches,** Douglas Rodrigues Zuliani, Lucas Da Costa Silva, Paulo Ricardo Silva Marinho Oliveira, Carlos Koyama , André Mendes Garcia

**Autor(a)** curso de Ciência da Computação - FACULDADES ADAMANTINENSES INTEGRADAS – Adamantina-SP, Avenida Presidente Vargas 52. Osvaldo Cruz-SP. marcelosottisanches@hotmail.com

**Resumo:** O Projeto Nota Fiscal Eletrônica (NF-e) está sendo desenvolvido, de forma integrada, pelas Secretarias de Fazenda dos Estados e Receita Federal, a partir da assinatura do Protocolo ENAT 03/2005 (27/08/2005), que atribui ao Encontro Nacional de Coordenadores e Administradores Tributários Estaduais (ENCAT) a coordenação e a responsabilidade pelo desenvolvimento e implantação do Projeto NF-e.O Projeto NF-e tem como objetivo a implantação de um modelo nacional de documento fiscal eletrônico que venha substituir a sistemática atual de emissão do documento fiscal em papel, modelos 1 e 1A, com validade jurídica garantida pela assinatura digital do remetente, simplificando as obrigações acessórias dos contribuintes e permitindo, ao mesmo tempo, o acompanhamento em tempo real das operações comerciais pelo Fisco.Podemos conceituar a Nota Fiscal Eletrônica (NF-e) como sendo um documento deexistência exclusivamente digital, emitido e armazenado eletronicamente, com o intuito dedocumentar uma operação de circulação de mercadorias ou prestação de serviços, cujavalidade jurídica é garantida pela assinatura digital do emitente e a Autorização de Usofornecida pela administração tributária do domicílio do contribuinte.De maneira simplificada, a empresa emissora de NF-e gerará um arquivo eletrônicocontendo as informações fiscais da operação comercial, o qual deverá ser assinadodigitalmente, de maneira a garantir a integridade dos dados e a autoria do emissor. Estearquivo eletrônico, que corresponderá à Nota Fiscal Eletrônica (NF-e), será entãotransmitido, pela Internet, para a Secretaria de Fazenda Estadual de jurisdição docontribuinte emitente, que fará uma prévalidação do arquivo e devolverá uma Autorizaçãode Uso, sem a qual não poderá haver o trânsito da mercadoria.O aplicativo do contribuinte inicia a conexão enviando uma mensagem de solicitação de serviço para o Web Service de recepção de solicitação de serviços. A qualquer momento as empresas poderão verificar a performance do serviço de processamento dos lotes, verificando o tempo médio de resposta do serviço nosúltimos 5 minutos.Após o recebimento da NF-e, a Secretaria de Fazenda Estadual disponibilizará consulta, através Internet, para o destinatário e outros legítimos interessados, que detenham a chave de acesso do documento eletrônico.Para a emissão da NF-e toda empresa deverá disponibilizar um certificado digital. O certificado digital é um documento eletrônico que possibilita comprovar a

identidade de uma pessoa, uma empresa ou um site, para assegurar as transações online e a troca eletrônica de documentos, mensagens e dados, com presunção de validade jurídica. **Palavras chave:** Nota fiscal eletrônica. Certificado digital. DANFE. Web service. Secretaria da fazenda.

## **APLICAÇÕES DE MATEMÁTICA E TRIGONOMETRIA NO EXCEL**

<span id="page-32-0"></span>**Marcia Correia**, José Luiz Vieira De Oliveira

**Autor(a)** curso de Matemática – FACULDADES ADAMANTINENSES INTEGRADAS – Adamantina-SP, Rua Osvaldo Cruz 695. Mariápolis-SP. marcia.mc10@hotmail.com

**Resumo:** Centrada em buscar novos caminhos para criar e inovar as metodologias de ensino, este trabalho enfoca a utilização de tecnologia computacional, mais especificadamente, o uso do Microsoft Excel, como instrumento de ensino e aprendizagem de matemática. O Excel faz parte de um pacote computacional de fácil acesso às escolas públicas e particulares, é uma ferramenta importante para os jovens na inserção no mercado de trabalho e muito útil para executar operações matemáticas já que facilita com a atribuição de fórmulas trazendo resultados mais rápidos e precisos. O uso do Excel para o estudo de conteúdos matemáticos apresenta-se como um importante recurso didático, para o ensino da matemática. Nesse trabalho pretende-se após uma introdução básica do Excel, explorar com problemas reais, as funções de matemática e trigonometria do Excel. Ao introduzir, por exemplo, o estudo de matrizes, determinantes, etc. Dessa forma deve-se observar que o computador não é uma ferramenta que se usa simplesmente para apresentar um conteúdo, mas também usado para desenvolver conhecimentos, devido pode ser um grande aliado a educação, pois ele faz com que estimule o potencial inovador dos alunos, preparando-os para entrar num mundo onde o conhecimento tecnológico pode ajuda-los a atingir o sucesso.

**Palavras chave:** Educação. Matemática. Excel. Funções.

## **VISÃO SOCIAL DA TV DIGITAL**

<span id="page-32-1"></span>**Maria Emília Gomes Pereira**, Carlos Augusto Rocha

**Autor(a)** curso de Engenharia Elétrica (eletrônica) - INATEL - Santa Rita Do Sapucaí-MG, Rua da Inspiração 82. Santa Rita do Sapucaí-MG. maremylla@hotmail.com

**Resumo:** Assinado por Luiz Inácio Lula da Silva o decreto nº 4901 instituiu o Sistema Brasileiro de Televisão Digital (SBTVD) possui três bases fundamentais, operabilidade entre os modelos atuais, desenvolvimento sustentável do serviço e indústria correspondente e o foco principal, inclusão social. O sistema SBTVD foi escolhido para se basear no sistema japonês ISDB, já que este se encontra em uma posição favorável aos demais por ser justamente uma evolução deles, o ATSC norte americano e o DVB europeu. Este projeto tem como principal objetivo apresentar as principais consequências da TV Digital no Brasil principalmente a visão social e o que a sociedade brasileira terá como vantagens nesse projeto.O trabalho tem como fundamentos o livro Televisão Digital do autor Marcelo Sampaio de Alencar, que possui um amplo estudo sobre o assunto e também artigos, teses e sites que auxiliaram numa boa compreensão do tema.A Inclusão Social estabelece programas com a finalidade de agregar os indivíduos que pela diversidade de classe social, naturalidade geográfica, instrução, idade, deficiência física ou intolerância racial e colocá-los em um sistema beneficie a todos e não excepcionalmente aos considerados mais aptos.O SBTVD tem como principal escopo a inclusão digital, sendo assim distinto dos demais. O sistema de televisão digital nacional foi gerado para levar à toda sociedade com exatidão as funções de um computador, como entrada ao e-mail, serviços on-line, contendo serviços públicos, como saldos do FGTS, consultas médicas agendadas, entre outros. E haverá, inclusive uma diversidade cultural do país, maior absorção de informações, entretenimento e a estimulação do amplo desenvolvimento social, cultural,

político, econômico e educacional. Há também as vantagens técnicas como o aumento da qualidade de imagem e som. Fácil acesso à recepção dos sinais digitais que poderão acontecer em carros, ônibus, metrôs, etc. E a interatividade, possibilitando ao telespectador um conteúdo multimídia acessório aos programas de televisão. A princípio, quem não tiver condições de adquirir os conversores digitais prosseguirá assistindo a TV analógica normalmente. Assim que todos já tiverem condições de assistir aos canais digitais, então, as transmissões analógicas serão interrompidas.

**Palavras chave:** TV Digital. Interatividade. Inclusão. Social . Digital.

## **ESTUDO SOBRE A REALIDADE AUMENTADA APLICADA NA EDUCAÇÃO DE DEFICIENTES VISUAIS**

#### <span id="page-33-0"></span>**Michel Cavicchioli Delvechio**, Carlos Koyama

**Autor(a)** curso de Ciência da Computação – FACULDADES ADAMANTINENSES INTEGRADAS - Adamantina-SP, Rua Syrlene Rodrigues Castro 413. Adamantina-SP. michel1989\_@hotmail.com

**Resumo:** Os jogos educacionais são considerados eficientes meios de aprendizagem, além de ter o diferencial de ensinar brincando. Com o significativo desenvolvimento computacional, criou-se um ambiente propício para o surgimento de projetos que auxiliam aumentar a capacidade humana. De acordo com Ducas (1998), a tecnologia deve ter a função de facilitar a ação pedagógica, de tal forma que venha tornar o processo educacional mais dinâmico, criativo, e não voltado para a memorização de fatos e informações, mas sim direcionado para a localização, ação, análise, e interpretação, rumando ao desenvolvimento integral do deficiente. O trabalho trata de explorar a Realidade Aumentada (R.A) com o intuito de construir um ambiente favorável para que usuários com deficiência visual possam interagir com outros, minimizando suas desvantagens. Isso contribuiria para sua inclusão social, além de permitir-lhes um incentivo extra em relação ao aprendizado, uma vez que a R.A permite isso ao explorar o nosso imaginário. Realidade Aumentada é definida usualmente como a sobreposição de objetos virtuais tridimensionais, gerados por computador, com um ambiente real, por meio de algum dispositivo tecnológico. Grandes exemplo da R.A são os escudos dos times de futebol que a Rede Globo insere no campo mostrando o placar no final do primeiro tempo e do segundo do jogo. O objetivo deste trabalho será estudar as vantagem que a R.A traz para o aprendizado dos deficientes visuais e minimizando suas desvantagens. Isso contribuiria para sua inclusão social e o incentivando ao aprendizado.

**Palavras chave:** Realidade aumentada. Dificuldade.

#### **DESENVOLVIMENTO DE PORTA-JÓIAS PARA ACESSORIOS GRANDES**

<span id="page-33-1"></span>**Natalia Terumi Taniguti**, Daniela Neves Do Nascimento

**Autor(a)** curso de Desenho Industrial – FACULDADES ADAMANTINENSES INTEGRADAS - Adamantina-SP, Rua Ihity Endo. Adamantina-SP. jade\_sakura@hotmail.com

**Resumo:** A área denominada Desenho Industrial se caracteriza e lida com aspectos da funcionalidade, estética e simbologismo na produção de bens e objetos em escala industrial, utilizando de recursos que adeque-os as limitações e aumentem sua capacidade na execução de atividades, sem gerar desconforto ou danos a saúde. Os portas existentes são, normalmente de tamanho pequeno ou mediano, que guardam jóias de pequeno porte como anéis finos, correntes finas , jóias delicadas que não ocupam tanto espaço. Porém, atualmente os acessórios mais requisitados são grandes, colares compridos, pulseiras grandes com pingentes ou até mesmo anéis com penduricalhos, normalmente bijuterias que estão em alta, na moda e por serem fabricados com materiais de baixo custo, adiquiridos por mulheres de todas classes sociais. Nota-se que não existem portas jóias que se adequem aos novos

acessórios. Mulheres de todas as idades são tomadas pelo consumismo, se fartam de colares, pulseiras e anéis, elas não se contentam em ter somente um ou dois acessórios, é uma imensa variedade em tamanhos, formatos e cores diferentes para cada ocasião. Este é um problema encontrado diariamente no cotidiano dessas usuárias, no entanto, há a necessidade de um porta jóias que se adeque a nova moda e tenha a estrutura para guardar sem danificar.Neste novo projeto de porta jóias, a proposta é modificar a parte funcional do produto não esquecendo a parte estética e simbólica. Achar a solução para guardar bijuterias e jóias de grande porte sem danificá-las. O foco está na praticidade, pois as mulheres atuais são mães e profissionais, que buscam não só uma identificação pessoal como também emocional em um porta jóias pois guardam objetos de valor sentimental (devido a serem objetos que compem a sua vaidade). Em relação a parte estética do produto, foi desenvolvida uma estrutura inovadora que dá alusão a um guarda-roupas de boneca com detalhes em tecido, espelhos, etc., cada vez mais importante quando pensados para produtos femininos.

**Palavras chave:** Porta-jóias. Guardar. Design.

## **SISTEMA ESPECIALISTA NA ÁREA DO DIREITO DO TRABALHO**

<span id="page-34-0"></span>**Nayara Carvalho Silva**, Miriam Regina Bordinhon Pegorari

**Autor(a)** curso de Ciência da Computação – FACULDADES ADAMANTINENSES INTEGRADAS - Adamantina-SP, Japão 30. Osvaldo Cruz-SP. nay748@hotmail.com

**Resumo:** Os problemas de convívio social humano aumentam com relação a sua evolução. A necessidade de responder adequadamente às demandas da sociedade, exigindo dos profissionais do Direito respostas mais rápidas, mais acertadas e em maior quantidade, faz do estudo da Inteligência Artificial (IA) aplicada ao mundo jurídico uma ação importante. Uma das áreas da IA é a dos Sistemas Especialistas, que utiliza técnicas que fazem uso do conhecimento especializado para resolver problemas em nível de um especialista humano. O trabalho tem como objetivo demonstrar o funcionamento e desenvolver um Sistema Especialista relacionado à área do Direito do Trabalho que, usando o estado, seus códigos e os fatos do problema questionado, apresente os direitos do trabalhador. O sistema pode auxiliar advogados e juízes como uma ferramenta de consulta e em tomadas de decisões, pode ser usado para a prática de estudantes nesta área e por qualquer pessoa que queira se informar sobre os direitos do trabalhador.

**Palavras chave:** Inteligência artificial. Sistema especialista. Sistema Inteligente. Direito do trabalho.

## **INTERFACE CÉREBRO-COMPUTADOR: SUA APLICAÇÃO EM AMBIENTES VIRTUALIZADOS**

#### <span id="page-34-1"></span>**Orlando Soncini Banhos**, Patricia Da Silva Moreno

**Autor(a)** curso de Sistemas De Informação - FACCAT - Tupã-SP, Alameda Plymouth 8. Tupã-SP. orlando\_dan@hotmail.com

**Resumo:** O desenvolvimento tecnológico é uma constante, a cada dia novos recursos e soluções são colocados a disposição. Uma das soluções tecnológicas que trouxe grande esperança, principalmente para portadores de deficiências, foi o desenvolvimento da Interface Cérebro-Computador (ICC), que poderá proporcionar uma grande melhoria na qualidade de vida dessas pessoas. Mais existe outra área a se aplicar esta tecnologia, como em ambientes virtualizados, a qual tratamos neste artigo, visando a possibilidade de se romper barreiras físicas e se estabelecer relações entre as pessoas através deste meio.

**Palavras chave:** Interface cérebro-máquina. Interface cérebro-computador. Interface neural.

#### **HOMEOMORFISMOS LOCAIS**

<span id="page-35-0"></span>**Patrícia Yukari Sato Rampazo**, Ronan Antonio Dos Reis

**Autor(a)** curso de Matemática - UNESP - Presidente Prudente-SP, Rua Japão 333. Osvaldo Cruz-SP. patyyuksat@gmail.com

**Resumo:** Neste trabalho, fizemos um estudo sobre alguns tópicos de Topologia, especialmente, de uma classe de aplicações entre espaços topológicos que preservam a estrutura local, ou seja, dos chamados homeomorfismos locais. Tais aplicações aparecem em várias áreas da matemática, como por exemplo, em Geometria e Topologia, e Topologia Algébrica. Quando temos um homeomorfismo local, digamos f, de um espaço topológico X em um outro espaço topológico Y, podemos considerar uma cobertura aberta especial de X , ou seja, formada de abertos tal que a restrição de f em cada um desses abertos é um homeomorfismo sobre a sua imagem. Um homeomorfismo entre espaços topológicos é uma bijeção contínua com inversa contínua. Aqui, vimos que todo homeomorfismo é um homeomorfismo local, e, que a recíproca não é verdadeira. Sob algumas hipóteses, vimos um resultado em que um homeomorfismo local é um homeomorfismo. Esse estudo foi feito utilizando conceitos, resultados de Topologia Geral.

**Palavras chave:** Homeomorfismos locais. Espaços topológicos. Topologia.

## **IDENTIDADE VISUAL DA RÁDIO CIDADE DE OURO VERDE-SP**

<span id="page-35-1"></span>**Paulo Roberto Vasconcelos De Oliveira,** Mayara Hidalgo Marcondes, Daniela Nascimento **Autor(a)** curso de Desenho Industrial – FACULDADES ADAMANTINENSES INTEGRADAS - Adamantina-SP, Rua Mato Grosso 562. Ouro Verde-SP. paulorobertovo@hotmail.com **Resumo:** O trabalho a seguir refere-se ao desenvolvimento de uma Identidade Visual da Radio Cidade da cidade de Ouro Verde, estado de São Paulo, operando na freqüência 87,9.Este trabalho tem como objetivo elaborar uma Identidade Visual que condiz com o briefing elaborado junto ao cliente. O desenvolvimento de uma identidade visual é fundamental para o desenvolvimento de uma empresa, o avanço tecnológico acelerado dos processos industriais permite que muitos fabricantes ofereçam produtos semelhantes resultando em padrões de qualidade semelhantes. Tudo isto leva inevitavelmente a uma maior valorização das marcas com elementos exclusivos de diferenciação. Uma marca passa então a significar não somente o produto real, mas incorpora um conjunto de valores que contribuem para diferenciá-la daqueles que lhe são similares.

**Palavras chave:** Identidade visual. Rádio. Cidade.

## **COMPUTAÇÃO EM NUVEM**

<span id="page-35-2"></span>**Rafael Benevente Cavicchioli**, José Luiz Vieira De Oliveira

**Autor(a)** curso de Ciências da Computação – FACULDADES ADAMANTINENSES INTEGRADAS - Adamantina-SP, Avenida Deputado Cunha Bueno 1233 Vila Joaquina. Adamantina-SP. rafabenevente@hotmail.com

**Resumo:** O surgimento da Web 2.0 revolucionou o modo como as pessoas se relacionam com a internet o usuário passou de mero leitor para colaborador e gerador de conteúdo. Como grande exemplo há a Wikipedia uma enciclopédia on-line onde todos colaboram, outro grande exemplo são as grandes redes sociais como Orkut e Facebook. Hoje nos deparamos novamente com uma revolução no modo como usamos a internet. A "Cloud Computing (Computação em nuvem)", este termo ainda é recente foi criado em 2006 por Eric Schmidt do Google em uma palestra no intuito de descrever como sua empresa gerencia os seus data centers (Taurion, 2009). A Coud Computing é uma nova tendência que vem surgindo nos últimos anos e atraindo a atenção de muitos especialistas em TI, e como toda nova tendência ainda não esta totalmente definida. Cloud Computing não é exatamente um conceito novo,

mas sim, o resultado da combinação de uma série de outras tendências e processos que vem sendo desenvolvidos na área de tecnologia são eles Application Service Provider (ASP), Virtualização, Grid Computing, Utility Computing e Software como Serviço (SaaS)( Intel Next Generation Center, Curso Cloud Computing). Este trabalho tem como objetivo a análise deste novo paradigma computacional.

**Palavras chave:** Computação em nuvem. Cloud computing.

#### **TECNOLOGIAS E TESTES REAIS DE E-LEARNING**

#### <span id="page-36-0"></span>**Rafael Rodrigues Nistarda**, André Mendes Garcia

**Autor(a)** curso de Ciência da Computação – FACULDADES ADAMANTINENSES INTEGRADAS - Adamantina-SP, Rua Euclides Borges de Azevedo. Tupã-SP. rnistarda@hotmail.com

**Resumo:** Durante os últimos anos a comunidade empresarial mundial foi testemunha vivente de duas grandes invasões, o e-commerce e o e-learning. As aplicações de e-learning têm de ser confortáveis no mais extenso uso da palavra. Estas requerem contar com o respaldo mais amplo de profissionais no conteúdo a ser oferecido, e nas necessidades das empresas, para gerar nos usuários a confiança necessária, sejam estes a direção empresarial, os clientes ou mesmo os empregados-alunos. No entanto, sempre que o direcionamento e implantação do programa e-learning é realizado corretamente o retorno em investimento e formação para a empresa é excelente, recomendando o e-learning como ferramenta altamente significativa para a gestão do capital intelectual de uma instituição.

**Palavras chave:** E-learning. E-learning corporativo. Aprendizado corporativo. Gestão do capital intelectual.

## **AVALIAÇÃO DA EFICIÊNCIA DE VINAGRE E HIPOCLORITO DE SÓDIO NA HIGIENIZAÇÃO DE CENOURA MINIMAMENTE PROCESSADA**

<span id="page-36-1"></span>**Renata Alves Gomes,** Aline Da Silva Lázaro, Vitório Dos Santos Junior

**Autor(a)** curso de Engenharia de Alimentos - FACULDADES ADAMANTINENSES INTEGRADAS – Adamantina-SP, Rua Rui Wagner Garcia 27. Tupã-SP. renatinha.agomes@hotmail.com

**Resumo:** O presente trabalho tem como objetivo avaliar a atuação dos princípios ativos: ácido acético e cloro na sanitização de vegetais e hortaliças minimamente processada. Para tal faremos uso de vinagre e de hipoclorito de sódio na sanitização de cenoura minimamente processada. Uma vez que estes componentes não apresentam toxicidade nas dosagens utilizadas. Vários fatores influenciam na carga microbiológica de hortaliças frescas usadas para o processamento mínimo, entre eles podemos citar as condições que são submetidas durante o cultivo, colheitas, processamento e distribuição. A sanitização dos produtos hortícolas minimamente processados desempenha importante papel na manutenção da qualidade do produto, com a diminuição do número de microrganismos contaminante presentes, espera-se um aumento da sua vida de prateleira e também a obtenção de produtos microbiologicamente mais seguros. Como estes produtos estão prontos para o consumo devem estar livres de patógenos. Assim, torna-se necessário que a etapa de lavagem dos vegetais seja feita com água de boa qualidade e sejam submetidos à imersão em soluções sanitizantes. Os testes realizados utilizaram vinagre com 4% (p/v) de ácido acético, vinagre duplo com 8%(p/v) de ácido acético e vinagre triplo 12% (p/v) de ácido acético. E, hipoclorito de sódio em três diferentes concentrações (50, 200 e 800 ppm de cloro total). O tempo de imersão foi de 15 minutos, avaliará a contagem de fungos, aeróbios mesófilos e coliformes termotolerantes. Estas análises foram feitas antes e após a sanitização nos períodos de 3, 5 e 9 dias de armazenamento em temperatura de refrigeração (±8ºC).

**Palavras chave:** Cenoura minimamente processada. Sanitização. Vinagre. Hipoclorito de sódio.

## **PROJETO - EMBALAGEM DE LEITE**

<span id="page-37-0"></span>**Renata Aparecida Ferreira Zanelli**, Daniela Neves Do Nascimento

**Autor(a)** curso de Desenho Industrial - FACULDADES ADAMANTINENSES INTEGRADAS – Adamantina-SP, Rua Rui Barbosa. Lucélia-SP. renatafzanelli@hotmail.com

**Resumo:** A embalagem em si a ser questionada é a embalgem de leite. Aonde esta embalagem se constata alguns problemas como: quando o leite está acabando não se utiliza todo leite devido à tampa que prejudica a saida deste liquido, e também após a abertura da caixa sofre também um processo de torção da tampa, o que traz transtorno ao consumidor. Portanto a embalagem necessita então de um redesign na abertura da mesma, tanto para melhor aproveitamento do produto quanto nas condições de consumo. O novo produto tem de ser mais convencional, tem de ter um abertura mais prática, com um novo conceito e nova estética.

**Palavras chave:** Embalagem. Leite.

## **DESENVOLVIMENTO DE BISCOITO ENRIQUECIDO COM "FARINHA DE CASCA DO OVO"**

<span id="page-37-1"></span>**Renata Esteves Francisco,** Naiara Sechinato Amador, Estêvão Zillioli

**Autor(a)** curso de Engenharia de Alimentos - FACULDADES ADAMANTINENSES INTEGRADAS – Adamantina-SP, Rua Osvaldo Aranha. Adamantina-SP. renatinhafrancisco@hotmail.com

**Resumo:** Este trabalho teve como objetivo produzir e analisar a farinha de casca do ovo de galinha, um subproduto granjeiro onde se encontra uma alta concentração de cálcio. Atualmente as principais fontes de cálcio para o ser humano são o leite e seus derivados, o que causa dificuldades na obtenção deste mineral para indivíduos intolerantes à lactose ou alérgicos à caseína. Sob esta ótica, a "farinha da casca do ovo" seria um substituinte aos laticínios, podendo vir a enriquecer uma série de produtos alimentícios. Alimentos enriquecidos são aqueles com adição de qualquer substância nutriente, com o objetivo de reforçar o seu valor nutritivo, seja na reposição dos nutrientes destruídos durante o processamento, ou suplementando-os com nutrientes em nível superior ao seu conteúdo normal. O produto escolhido para ser enriquecido com a "farinha da casca do ovo" foi o biscoito do tipo cookie, devido à sua crocância, fator que torna a textura da farinha imperceptível. O produto foi produzido sem adição de leite, já que seu público alvo são indivíduos que não podem ou não querem consumir este alimento e seus derivados. A farinha da casca do ovo foi obtida por meio da lavagem das cascas para retirada das sujidades presentes, seguida da imersão em vinagre de álcool por alguns minutos. Em seguida, as cascas foram levadas para o forno por 20 minutos, trituradas e peneiradas após o resfriamento. O produto obtido foi analisado quanto ao seu teor de cálcio, chegando ao resultado de 41,20% (p/p). De acordo com as normas da Agência Nacional de Vigilância Sanitária (Anvisa), cada 100g do produto deve conter 0,8 g de cálcio, sendo necessárias 20 unidades do cookie (com 0,5 gramas cada) para se obter a dose diária deste nutriente recomendada para um adulto.

**Palavras chave:** Biscoito enriquecido. Farinha de casca de ovo. Subproduto. Cálcio. Alimento enriquecido.

## **INTERFACE GRÁFICA PARA CÁLCULO DAS RAÍZES DE FUNÇÕES DO 3º GRAU POR MEIO DO MÉTODO DA BISSECÇÃO**

<span id="page-37-2"></span>**Renato De Souza Nunes,** Fernanda Redivo Vilar, Alfredo Bonini Neto

**Autor(a)** curso de Matemática - FUNDEC - FUNDAÇÃO DRACENENSE DE EDUCAÇÃO E CULTURA - Dracena-SP, Alameda Espanha 1204. Dracena-SP. renatinhonunes@dracena.unesp.br

**Resumo:** O Cálculo Numérico corresponde a um conjunto de ferramentas ou métodos que tem por objetivo estudar esquemas numéricos para se obter a solução de problemas matemáticos

de forma aproximada, sendo representado por um conjunto de métodos numéricos. Estes métodos fornecem uma sequência de valores que se aproximam, com precisão desejada, da raiz que precisamos obter e se aplicam principalmente a problemas que não apresentam uma solução exata, portanto precisam ser resolvidos numericamente. Por meio do cálculo numérico são pesquisadas diferentes maneiras para se resolver problemas envolvendo equações não lineares. Existem vários métodos numéricos na literatura, como: o método de Newton; o método da Secante; e o método da Bissecção. Este trabalho apresenta uma interface gráfica interativa, desenvolvida através do Software Matlab, para calcular funções do 3º grau, utilizando o método da Bissecção ou Dicotomia, onde o usuário poderá apreciar seu funcionamento calculando as raízes de diversas funções e analisando as iterações que o programa efetua até a solução obtida. Além disso, poderá observar os pontos críticos, o ponto de inflexão e a derivada da função. Através da Interface Gráfica desenvolvida, o usuário terá acesso à tela de resolução, contendo os botões: Bissecção (apresenta o Método da Bissecção); Ajuda (apresenta todas as etapas do funcionamento da Interface Gráfica); Derivada (calcula a derivada da função); Ponto Crítico (mostra o(s) ponto(s) crítico(s) da função); e o Ponto de Inflexão (exibe no gráfico a mudança de concavidade da função), onde entrará com os dados da função do 3º grau que se deseja analisar. O usuário deverá entrar com os dados da função do 3º grau escolhida, indicar o valor da tolerância e arriscar os valores do intervalo [a, b] em que pode se encontrar uma das raízes da função. Pressionando o botão "CALCULAR" será plotado o gráfico da função escolhida. Posteriormente, cada vez que o usuário pressionar a tecla 'ENTER', o programa fará uma iteração, dividindo o intervalo pela metade e exibindo no gráfico, até encontrar a raiz da função, lançando-a na interface gráfica. Foram realizados diversos testes para observar, além do funcionamento da interface gráfica, a melhor maneira de entrar com os dados. Para os testes realizados, analisamos diversas funções do 3º grau e optamos por diversos valores de tolerância. Observamos que há um grande aumento no número de iterações quando diminuímos o valor da tolerância, mas essa diferença não é proporcional quando comparada com a diferença no valor das soluções. A interface gráfica desenvolvida proporciona um contato diferente com o cálculo numérico, pois favorece o aprendizado da matemática com o auxílio da informática. Este programa é recomendado para fins educativos, pois o usuário pode visualizar facilmente como o método da Bissecção funciona, através das iterações representadas pelos gráficos plotados.

**Palavras chave:** Interface gráfica. Cálculo numérico. Método da bissecção. Funções não lineares.

## **RE-DESIGN - MODIFICAÇÃO DA LATA DE TINTA DE 18 LITROS**

<span id="page-38-0"></span>**Rodrigo Confortini Dos Santos**, Daniela Nascimento

**Autor(a)** curso de Desenho Industrial – FACULDADES ADAMANTINENSES INTEGRADAS - Adamantina-SP, Rua Topazio 100. Osvaldo Cruz-SP. rodrigo\_ocz@hotmail.com

**Resumo:** Trata-se de um re-design da embalagem de tinta de 18 litros, com a finalidade de resolver os problemas que ocorrem durante as manobras de trabalhos, facilitar e evitar os desperdícios e também manter a limpeza do ambiente. Principais objetivos: Evitar derrames e escorrimentos indesejados ao utilizar a tinta, evitar o desperdício e o problema de sujeira das mãos, bem como da lata e do ambiente de trabalho, além de manter a conservação da tinta enquanto não utilizada, através de uma embalagem ergonomicamente correta, facilitando o seu manuseio, desde seu carregamento, até na sua utilização. Exigências: Embalagem com conteúdo tecnológico e características de qualidade, desempenho, custo e distribuição que satisfaçam as exigências dos consumidores, que atendam as novas exigências dos clientes, ou que por sua vez as antecipem, constitui um ponto fundamental para a longevidade das organizações.Vantagens: Maior resistência física no transporte; facilidade de distribuição; maior resistência no empilhamento; melhor qualidade de litografia; reciclagem como solução

ambienta; resistência contra fogo; maior impermeabilidade; 100% reciclável e ecológica; e resistência a agitação na máquina tintométrica.

**Palavras chave:** Re-Design. Lata 18L. Modificação. Tecnologia. Embalagem.

## **ESTIMANDO O NÚMERO DE PICOS DE OZÔNIO NO SUDOESTE DO MÉXICO NO ANO 2000 USANDO UM PROCESSO DE POISSON NÃO HOMOGÊNEO**

<span id="page-39-0"></span>**Rodrigo De Oliveira Souza,** Ana Cláudia De Francischi Zacharias, Paulo Ricardo Marques De Quevedo, Taiasmin Andrade Beghini Vilela, Mário Hissamitsu Tarumoto, Eliane Rodrigues

**Autor(a)** curso de Mestrado Em Matemática Aplicada E Computacional - UNESP - Presidente Prudente-SP, Rua Angelo Roberto Barbosa. Presidente Prudente-SP. rodrigo\_oliveirasouza@yahoo.com.br

Resumo: Neste artigo, vamos considerar o problema de estimar o número de vezes que a concentração de ozônio na atmosfera ultrapassa o valor 0.17 partes por milhão (0.17ppm) num determinado intervalo de tempo. Em alguns casos, contagens de números de sucessos em intervalos de tempos podem ser modeladas através de processos de Poisson não homogêneos. Nesta situação, a taxa na qual os eventos ocorrem é dada por uma função (t)  0, t 0. Considerando que a taxa na qual as ultrapassagens do limite estabelecido ocorrem, pode ser modelada através da taxa de falha de uma Distribuição Exponencial-Generalizada, os parâmetros desta taxa de foram estimados. As estimativas de parâmetros foram obtidas utilizando uma formulação Bayesiana com base no algoritmo de Metropolis-Hastings. Considerando-se a falta de informação sobre a distribuição dos parâmetros, foram utilizadas distribuições uniformes como prioris para os parâmetros de interesse, tomando domínios adequados para as respectivas distribuições para cada situação. A verificação da convergência do método foi realizada através da técnica apresentada por Gelman e Rubin. O desenvolvimento teórico é aplicado aos dados fornecidos pela rede de monitoramento da região sudoeste da cidade do México no ano 2000. A partir dos resultados obtidos, é possível a obtenção das estimativas das taxas médias de ocorrências de violação dos limites máximos de poluição.

**Palavras chave:** Inferência Bayesiana. Cadeias de Markov. Distribuição Exponencial-Generalizada.

## **PROJETO GUARDAR - PORTA DISCOS**

#### <span id="page-39-1"></span>**Rodrigo Oliveira Pereira**, Daniela Nascimento

**Autor(a) curso de** Desenho Industrial - FACULDADES ADAMANTINENSES INTEGRADAS – Adamantina-SP, General Isidoro 651 – Centro. Adamantina-SP. rodrigo\_pereira2@hotmail.com **Resumo:** Análise do problema de design: Análise da necessidade - O produto deverá ser utilizado para facilitar a vida do usuário, desocupando o espaço onde o disco se encontra e podendo assim guardar outras coisas de mais importância, maior valore etc. Relação Homemproduto: O produto será de uso manual, vai ser prático e fácil de usar, e poderá ser usado desde crianças até idosos. Relação com o ambiente: Com relação ao ambiente vai passar a impressão de que ele é limpo, mais amplo e assim mais organizado, e o produto será feito de um material que não causará nenhum tipo de dano a natureza. Exigência para com o novo produto: Além do valor estético, o produto terá a função de facilitar, organizar e causar um impacto no ambiente dando um ar de mais arrumado e etc.

**Palavras chave:** Porta discos. Porta discos de vinil.

## **PROJETO GUARDAR - PORTA DISCO DE VINIL**

<span id="page-39-2"></span>**Rodrigo Oliveira Pereira**, Daniela Nascimento

**Autor(a)** curso de Desenho Industrial - FACULDADES ADAMANTINENSES INTEGRADAS – Adamantina-SP, General Isidoro 651. Adamantina-SP. rodrigo\_pereira2@hotmail.com **Resumo:** Análise do problema de design: Análise da necessidade - O produto deverá ser utilizado para facilitar a vida do usuário, desocupando o espaço onde o disco se encontra e podendo assim guardar outras coisas de mais importância, maior valore etc.Relação com o ambiente: Com relação ao ambiente vai passar a impreção de que ele é limpo, mais amplo e assim mais organizado, e o produto será feito de um material sustentável.Descrição de característica do novo produto: Meu objetivo é fazer um produto novo com design arrojado de material sustentável que facilitará a vida dos colhecionadores de discos.pois por se tratar de um produto velho \discos de vinil\" não é comum ter um portas disco, ou seja, esses discosficam \"entulhados,armazenados\" em algum lugar que poderia guardar outro tipo de coisa. Meu produto será prático e poderá ser colocado em qualquer cantinho da casa, ocupando menos espaço."

**Palavras chave:** Porta discos. Sustentável.

## **PROJETO DE EMBALAGEM PARA SORVETE ECOLOGICAMENTE CORRETA**

<span id="page-40-0"></span>**Samir De Souza Medeiros Filho**, Daniela Neves Do Nascimento

**Autor(a)** curso de Desenho Industrial – FACULDADES ADAMANTINENSES INTEGRADAS - Adamantina-SP, Rua Vicente D'stefano 133. Lucélia-SP. samirmedeiros@uol.com.br

**Resumo:** O presente estudo objetiva apresentar o desenvolvimento de uma nova embalagem para sorvete, levando em conta a questão ecológica por se tratar de um produto de consumo rápido e que na maioria das vezes o seu descarte se dá de forma incorreta, lembrando que em geral as embalagens encontradas no mercado são nocivas ao meio ambiente e demoram décadas ou até mesmo séculos para se degradarem. Com isso buscou-se elaborar uma embalagem feita com materiais biodegradáveis ou que sejam menos agressivos ao meio ambiente, pois a poluição causada pelas atuais embalagens gera o desequilíbrio ambiental, botando assim em risco espécies de nossa fauna e auxiliando na degradação de nossa flora, danos que podem ser irreversíveis, por isso sanar esse problema é necessário para proporcionar uma melhor qualidade de vida. Para substituir as embalagens de plástico e isopor encontradas no mercado, optou-se pelo uso do papelão impermeável com faca única, no intuito de diminuir o impacto ambiental causado pelo descarte irregular em praças públicas, praias e parques. A embalagem será fabricada em papelão simples, composto por uma camada de papel Kraft, sobreposto por uma camada de papel ondulado e finalizada com uma camada de papel impermeável, sendo feita em faca única e posteriormente montada, tendo a capacidade de acondicionar até 500 ml de produtos líquido/pastosos. O design da embalagem é composto basicamente por linhas retas e recebe em suas extremidades superiores um total de oito arcos para suavizar harmonicamente suas linhas agressivas. O projeto se faz satisfatório, se desenvolvendo a um baixo custo/beneficio e sanando a questão do impacto ambiental.

**Palavras chave:** Design. Impacto ambiental. Ecológica.

## **DESODORIZAÇÃO DO VINAGRE ATRAVEZ DO CARVÃO ATIVO**

<span id="page-40-1"></span>**Sandra Cristina Lima,** Cleber Belo De Lima, Leticia Soares De Souza, Paula Cristina Maranho Arruda, Wilma Spinosa

**Autor(a)** curso de Engenharia de Alimentos – FACULDADES ADAMANTINENSES INTEGRADAS - Adamantina-SP, Rua Rondônia 148. Flórida Paulista-SP. sandra\_cini@hotmail.com

**Resumo:** Avaliação da capacidade desodorizante de carvão ativado em vinagre com concentrações de 13,4% de ácido acético. O objetivo deste estudo é verificar se o carvão ativado pode ser usado para retirar o odor característico do vinagre. Caso seja possível retirar

o odor iremos avaliar qual a quantidade mínima de carvão e o tempo de contato para minimizar este. Vinagre pode ter diversos usos e aplicações. Entre estes podemos citar o uso na indústria de cosmético. O odor característico de ácido acético é um fator que dificulta o uso e aplicação do vinagre. Sabe-se que o ácido acético (vinagre) tem um limite olfativo entre 0,025 a 6,5 mg/N m3 ar. Os carvões ativados são usados em processos para remover determinadas substâncias de um fluido, através do fenômeno da adsorção e possuem vasta aplicação. O carvão ativado é utilizado para a purificação de produtos, remoção de cores residuais, odores e contaminantes. Sua ação abrange vários seguimentos da indústria, como a remoção de orgânicos, purificação de ácidos, desodorização e descoloração de produtos químicos, bem como a utilização como catalisador devido à grande área superficial e inércia química. Partindo se de alíquotas de vinagre com concentração de 13,4% expressa em ácido acético adiciona se diferentes quantias de carvão ativado. Após períodos de tempo pré estabelecidos faz se a filtração da amostra. Então submete se o vinagre filtrado a avaliação sensorial.

**Palavras chave:** Desodorização no. Vinagre. Para produtos. Cosméticos.

#### **REDESIGN**

<span id="page-41-0"></span>**Sergio Custodio Dos Santos**, Daniela Neves Do Nascimento

**Autor(a)** curso de Desenho Industrial - FACULDADES ADAMANTINENSES INTEGRADAS – Adamantina-SP, Rua das Papoulas 39. Adamantina-SP. sergiocdst@hotmail.com

**Resumo:** Conhecimento do problema: Pouco espaço, pequenos ambientes. Produto feito em madeira com encaixes, colagens e furos, seu objetivo é guardar objetos do dia a dia. ANALISE DO PROBLEMA DO DESIGNO problema se concretiza em ser pratico e especifico já que a necessidade da sua utilização é para pequenos espaços e de maneira pratica para guardar objeto. Levando em conta o processo produtivo de transformação da tarefa industrial para diversas classes sociais, o produto deve atender as exigências do problema e diferencial dos concorrentes. A idealização do projeto consiste na fase criativa propriamente dita, sendo gerada alternativas para a solução do problema, fazendo com que se obtenha soluções e alternativas mais adequadas e politicamente corretas como, por exemplo, a utilização de madeiras e matérias de maneira sustentável.Analisando principalmente do conceito do produto sobre o uso em informações do nível estético e formal do usuário percebeu-se que o produto será usado para um fim específico que envolve sua base simbólica e técnica, atendendo o rigor que são exigidos em razão da baixa solicitação de esforço físico. O projeto requer soluções ergonômicas adequadas que implicam no correto dimensionamento para utilização dentro das condições de conforto e segurança, respeitando os estereótipos populares, as praticas de uso consagradas pela maioria dos usuários nas interfaces de utilização desse tipo de produto. A solução do Design pode escolher, dentre as alternativas de projeto a melhor solução fixados na aceitação do novo produto todos os critérios de avaliação se relacionam com dimensões físicas do produto a maneira em que será utilizado e visualizado pelo publico alvo para uma avaliação definitiva para ser decidido o produto elaborado, também se preocupando com curvaturas, acabamentos, superfícies, cores, textos explicativos, mostrando um processo de denominação de comunicação estética, o Design neste caso o emissor de uma mensagem em forma de produto, fazendo parte da cadeia de comunicação se denomina estética ou processo de design. tendo a figura como valor de percepção adaptandose as condições de percepção do homem.

**Palavras chave:** Design. Ergonomia. Praticidade. Organização.

## **AUXÍLIO DA INFORMÁTICA NO TRATAMENTO DE CRIANÇAS COM ATRASO NO DESENVOLVIMENTO NEUROPSICOMOTOR**

## <span id="page-42-0"></span>**Síntique De Ataíde Paganardi**, José Luiz Vieira De Oliveira

**Autor(a)** curso de Ciência da Computação – FACULDADES ADAMANTINENSES INTEGRADAS - Adamantina-SP, Rua Manoel Antonio de Azevedo 43. Adamantina-SP. sih.paganardi@terra.com.br

**Resumo:** Geralmente, quando se fala em informática, uma primeira visão se restringe à tecnologia, à automação, à comunicação de dados, entre outros. Este posicionamento excessivamente técnico foge à real abrangência da informática, que pode ser um meio poderoso para o avanço na educação. Uma criança hoje não aprende somente com o velho e bom quadro negro ou sua cartilha, inclusive crianças com dificuldades em seu desenvolvimento e em aprendizagem, também, aos poucos estão usando outros meios de auxílio além dos tabuleiros, pois freqüentemente, surgem novas ferramentas computacionais para auxiliar os profissionais da área médica e professores a tratar de melhor forma, cada caso, possibilitando em seus diferentes aspectos, uma maior acessibilidade e produtividade dos alunos. Um sistema computacional é de grande importância para o auxílio no tratamento em crianças especiais, pois este recurso apresenta a possibilidade da comunicação alternativa, contribuindo para amenizar as suas limitações ou impedimentos, desenvolvendo sua atenção, estimulando sua memória, favorecendo assim uma maior socialização, integração e aceitação na sociedade, quebrando a barreira entre a tecnologia e os Portadores de Necessidades Especiais.Com base nisso, será desenvolvido um software, contendo alguns jogos de tabuleiro, os quais já auxiliam o tratamento das crianças, apresentando uma seqüência simples de exercícios, como associação de figuras às cores e formas da mesma. Sendo possível assim, proporcionar por meio da informática, um auxílio adicional no tratamento de crianças com atraso, usando um recurso tecnológico, como instrumento mediador entre a criança e o mundo real, dando continuidade à criança, prioritariamente, aos conteúdos da sala de aula, de forma lúdica, tornando o processo de tratamento como entretenimento e não uma obrigação.É a tecnologia a serviço do homem, e nessa área com uma perspectiva social, de poder ampliar as perspectivas de inclusão de criança com atraso.

**Palavras chave:** Educação especial. Informática. Software educacional. Desenvolvimento de software.

## **SITUAÇÕES QUE EVIDENCIAM O COTIDIANO NO ENSINO DA MATEMÁTICA**

<span id="page-42-1"></span>**Sisley Adriana Machi Dos Santos Pereira**, Francisco Regis Zago De Oliveira

**Autor(a)** curso de Matemática – FACULDADES ADAMANTINENSES INTEGRADAS – Adamantina-SP, Rua Aguapei 626. Pacaembu-SP. sisley\_machi@hotmail.com

**Resumo:** Além de destacar a importância de planejar em forma de projetos devido à prática do trabalho em equipe, trabalho em grupo, da disciplina por parte do aluno, nos mostra que o professor mediador deve sempre levar em consideração as experiências que os alunos trazem consigo de seu dia-a-dia para que oriente a transição desses conceitos na construção de novos conhecimentos, pois é através deles que se formarão os novos saberes frutos dessa autonomia. Ele deixa claro que a maneira mais apropriada e fácil de "enxergar" a parte abstrata da matemática é sempre através da contextualização dos conteúdos com a realidade dos alunos. Realidade essa que pode ir aos extremos, desde trabalhos pesados até as mais desenvolvidas tecnologias tornando as aulas cada vês mais atrativas .

**Palavras chave:** Planejamento. Contextualização. Mediação. Autonomia.

## **ESPAÇOS DE SEQUÊNCIAS REAIS**

<span id="page-42-2"></span>**Stephanie Akemi Raminelli**, Ronan Antonio Dos Reis

**Autor(a)** curso de Matemática – FACULDADES ADAMANTINENSES INTEGRADAS - Adamantina-SP, Sítio Alvorada Viana. Piacatu-SP. fabianiviana@hotmail.com

**Resumo:** O objetivo deste trabalho é fazer uma introdução ao estudo dos espaços normados, em especial, aos que são completos na métrica induzida pela sua norma, ou seja, dos chamados Espaços de Banach. Um espaço métrico M é dito completo se toda sequência de Cauchy for convergente na métrica de M. Lembramos que uma sequência de Cauchy em M, com métrica d, é uma seqüência (xn) que satisfaz: para todo  $&\#949$ ;  $>0$ , existe um número natural n0 tal que se n, m > n0 então d(xn, xm) <  $&\#949;$ . A teoria de tais espaços é uma parte da Análise Funcional, que está em desenvolvimento e, é de grande importância em matemática. Aqui, vimos que o Espaço Euclidiano Rn , os espaços de certas sequências reais, como o espaço das sequências reais absolutamente p-somáveis, e o espaço das sequências reais limitadas, são espaços de Banach. Para isso, utilizamos resultados e técnicas básicas de Topologia e da Teoria dos Espaços Normados.

**Palavras chave:** Espaços de sequências reais. Espaço métrico. Sequência de Cachy.

## **A INFLUÊNCIA DO MÉTODO KUMON DE MATEMÁTICA NO PROGRESSO DOS ALUNOS NA ESCOLA.**

<span id="page-43-0"></span>**Thauly Serra Lima**, Delcio Cardim

**Autor(a)** curso de Matemática – FACULDADES ADAMANTINENSES INTEGRADAS - Adamantina-SP, Rua Manoel Lopes 1288. Lucélia-SP. tha\_morgany@hotmail.com

**Resumo:** Devido às inúmeras dificuldades apresentadas em matemática por todo o mundo, é fundamental apresentarmos soluções cabíveis para o entendimento e o esclarecimento dessas dúvidas. E uma dessas soluções é a utilização do método Kumon pelos alunos das séries iniciais. Fazendo com essas crianças consigam o estudo individualizado que busca formar alunos autodidatas, ou seja, capazes de aprender por si só. O objetivo deste trabalho é analisar o crescimento desses alunos que frequentam essa instituição de ensino particular, visando seu progresso em matemática. Descobrindo o potencial de cada um e possibilitando que eles se tornem pessoas autodidatas, e assim, possam contribuir, efetivamente, para a comunidade em que vivem. Serão feitas pesquisas e entrevistas com alunos, professores e pais, informando o progresso dos estudantes. Juntamente com a escola, verificando suas provas, suas notas e o seu relacionamento com os outros alunos, mediante seu comportamento na sala de aula. Através de tabelas, fotos e depoimentos, assim informará o progresso nas devidas séries abordando suas maiores dificuldades e colhendo opiniões do gosto pelo Kumon.

**Palavras chave:** Kumon. Matemática. Progresso. Escola.

## **A NOVA GERAÇÃO DO PROTOCOLO INTERNET**

<span id="page-43-1"></span>**Tiago Aparecido De Almeida**, Mario Luis Ferrari Nunes

**Autor(a)** curso de Processamento de Dados - FACULDADES ADAMANTINENSES INTEGRADAS – Adamantina-SP, Rua Santa Catarina 42 apt6. Adamantina-SP. tiago\_thunderstruck@hotmail.com

**Resumo:** A utilização do atual protocolo Internet IPv4 está se esgotando e por isso é um grave problema. A solução para isto vem sendo desenvolvida desde o início da década de 1990 para sua implantação gradativa nas redes de computadores. A nova geração do protocolo Internet, o IPv6 apresenta a solução para o possível esgotamento de endereços do defasado protocolo Internet IPv4 utilizado atualmente na rede mundial de computadores.

**Palavras chave:** IPv4. IPv6. protocolo Internet. IP. redes.

#### **EMBALAGEM PARA PILHAS**

<span id="page-43-2"></span>**Tiago de Paula Fernandes Estopa**, Daniela Nascimento

**Autor(a)** curso de Desenho Industrial - FACULDADES ADAMANTINENSES INTEGRADAS – Adamantina-SP, Alameda Armando Salles de Oliveira 206. Adamantina-SP. tih fernandes@hotmail.com

**Resumo:** A embalagem, mais do que formar uma proteção ao produto do ambiente externo, interage com o consumidor. Devido aos mais diversos tipos de produtos que invadem constantemente o mercado, as pilhas possuem uma utilização constante e em alto número. Desde sua aquisição, o consumidor avalia sua funcionalidade e também a questão estética. Ao tentarmos abrir uma embalagem de pilhas, um produto o qual é destinado a todas as pessoas em comum, enfrentou uma séria dificuldade. É preciso rasgar o verso, ou então a parte frontal da mesma utilizando na maioria das vezes instrumento cortante ou pontiagudo, aumentando o risco de acidentes. Além da dificuldade em abrir a embalagem, a mesma não poderá ser utilizada novamente para guardar as pilhas que não serão utilizadas. Com a danificação da embalagem devido ao processo de abertura, as informações contidas no verso, são perdidas e o produto por sua vez fica solto na embalagem correndo o risco de vazamento. Partindo do principio da abordagem de um consumidor, um produto é inicialmente classificado pelo mesmo a partir de sua percepção visual sobre o produto. Sendo assim é dada sua qualidade parcial, mesmo não havendo mudanças em seu funcionamento. Atração visual provoca a valorização de um produto. Sendo assim A embalagem deve ser de fácil manuseio, sem a necessidade de utilizar ferramentas cortantes ou perfurantes para que se retire o produto. Deve-se ter um encaixe para as pilhas, para que as mesmas não fiquem soltas na embalagem, podendo ocorrer vazamentos devido aos choques que recebe. As informações obrigatórias não devem ser pedidas no processo de abertura da embalagem. As pilhas que não serão utilizadas, poderão permanecer na embalagem de forma segura. Estes atributos não prejudicarão na funcionalidade da embalagem que deve preservar o produto, garantir sua inviolabilidade e segurança na utilização.

**Palavras chave:** Embalagem. Pilha. Produto. Segurança. Proteção.

## **SOFTWARE PARA ANÁLISE ESTATÍSTICA E DA VARIABILIDADE ESPACIAL DE ZONAS DE RISCO DE OCORRÊNCIA DA FERRUGEM ALARANJADA (***Puccinia Kuehnii***) DA CANA-DE-ACÚCAR Thiago Hideki Sunayama Inoue**, Délcio Cardim

<span id="page-44-0"></span>**Autor(a)** curso de Ciências da Computação – FACULDADES ADAMANTINENSES INTEGRADAS - Adamantina-SP,Rua Duque de Caxias, 45. Bastos-SP. [thy\\_syaoran@hotmail.com](mailto:thy_syaoran@hotmail.com)

**Resumo:** O desenvolvimento de trabalhos que favoreçam a análise de atributos relacionados à agricultura de precisão é essencial, importante e estratégico para o desenvolvimento do país, principalmente na área de planejamento do agronegócio. O objetivo do presente trabalho é o desenvolvimento de um software que efetue a análise estatística e verifique a variabilidade espacial de zonas de risco de ocorrência da ferrugem alaranjada (*Puccinia kuehnii*) da cana-deaçúcar. Utilizou-se para o desenvolvimento do mesmo a linguagem de progamação PHP e MYSQL. Com o propósito de verificar o comportamento geral dos dados, o software contém uma função que realiza a análise estatística, calculando, a média aritmética, a mediana, a moda, o primeiro e terceiro quartil, a variância, o desvio padrão, assimetria, curtose. Para avaliar o comportamento da distribuição existe uma função que elabora o histograma de frequências. Outra função existente no software é para verificação da variabilidade espacial dos dados. Esta constrói o semivariograma a partir das estimativas das semivariâncias. Com o desenvolvimento do software pretende-se fornecer elementos que permita uma análise rápida de qualquer anomalia que possa ocorrer no comportamento da infestação da ferrugem alaranjada da cana-de-açúcar, sendo possível uma tomada de decisão com maior antecedência. **Agradecimentos:** Agradecemos o apoio da FAPESP pelo apoio recebido.

**Palavras-Chave:** Ferrugem alaranjada. Variabilidade. Geoestatística.

## **O USO DA TECNOLOGIA NO ENSINO FUNDAMENTAL DA REDE PUBLICA**

<span id="page-45-0"></span>**Valquiria De Souza Pantolfi**, Patrícia Da Silva Moreno

**Autor(a)** curso de Sistemas De Informação - FACCAT - Tupã-SP, Rua Ceara 1277. Iacri-SP. valquiriapantolfi@gmail.com

**Resumo:** Na sociedade moderna, com o advento da tecnologia, o cotidiano é alterado numa velocidade incrível transformando tudo o que está a sua volta. Nesse meio a escola também está sendo transformada pela tecnologia e como em toda transformação surgem muitos problemas. Apesar das escolas possuírem laboratórios de informática conectados a internet, possibilitando a utilização de diversas mídias no aprendizado, essa ferramenta ainda não é utilizada como meio didático pela maioria dos professores, seja por falta de sistematização do uso ou treinamento. Mesmo que haja treinamento os professores encontram dificuldades na interação com esse novo elemento, apesar de existir diversas formas de implementar essa tecnologia no ambiente escolar, porém não se pode ignorar que nem todos os indivíduos possuem habilidade para lidar com tecnologia quando a intenção é ensinar sua manipulação. Por essa razão é proposto uma reorganização no currículo escolar e a inserção de um novo profissional no ambiente escolar que ajudara a dinamizar o processo da construção do conhecimento.

**Palavras chave:** Tecnologia. TIC's. Educação. Conhecimento.

## **DESENVOLVIMENTO DE EMBALAGEM PARA MACARRÃO INSTANTÂNEO**

<span id="page-45-1"></span>**Victor Costa Oliveira**, Daniela Nascimento

**Autor(a)** curso de Desenho Industrial - FACULDADES ADAMANTINENSES INTEGRADAS – Adamantina-SP, Rua San Remo. Lucélia-SP. vitim\_oliveira5@hotmail.com

**Resumo:** O presente estudo avaliou aspectos da interface entre o produto e usuário a adequação da embalagem na atividade, pelo fato de estarem relacionados diretamente com a eficiência e o condicionamento do alimento. Um diagnóstico inicial culpa as pessoas pelo fato de possuírem uma habilidade baixa em se a alimentar corretamente causada pelo stress, devido a falta de dinheiro, baixos salários nos empregos disponíveis, transporte escasso para levá-los ao trabalho em áreas distantes. O baixo custo e a facilidade de preparo transformaram o macarrão instantâneo em um hábito entre essas pessoas que se quer tem tempo para se alimentar. Isto torna tão importante a busca por alimentos mais práticos. Atualmente os problemas mais freqüentes relacionados ao desempenho em atividades tem relação direta com a alimentação desequilibrada. Segundo pesquisas, para um dia comum uma pessoa precisa consumir uma alimentação contendo no máximo 2400 miligramas de sódio e 25 gramas de fibras. Outro fator prioritário é o condicionamento da embalagem, pois a realização do preparo desse alimento resulta em grandes volumes de louças acaba consumindo tempo causando constrangimentos. A intenção foi utilizar o processo de design para solucionar ou amenizar os problemas mencionados.

**Palavras chave:** Ergonomia. Antropometria. Definição. Desenvolvimento. Embalagem.

## **PENSANDO NO GUARDAR COM PRATICIDADE E FACILIDADE**

<span id="page-45-2"></span>**Vinicius Miguel Dos Santos**, Daniela Neves do Nascimento

**Autor(a)** curso de Desenho Industrial – FACULDADES ADAMANTINENSES INTEGRADAS - Adamantina-SP, Alameda Maria Candida Romanini. Adamantina-SP. viniciusmiguel.santos@hotmail.com

**Resumo:** MAGA PUF (Revisteiro) Mais um exemplo de acessório útil e decorativo, os revisteiros podem ser posicionados em diversos cômodos da casa ou qualquer estabelecimento comercial. Os revisteiros ajudam a conservar a coleção, além de manterem a organização dentro da filosofia "cada coisa em seu lugar". Sabendo da importância da leitura,

deixar material disposto em porta revista incentiva o hábito. Principalmente no caso de crianças em casa que se sentiram estimuladas ao encontrarem gibis, livros infanto-juvenis e outras opções por perto. É sempre bom ter algo a mão para ler, na sala, no quarto e até no banheiro. Sabendo disso resolvo criar um revisteiro que atenda as necessidades dos usuários que ficam em salas de esperas de consultórios médicos, salão de beleza, escritórios e até em suas residências. O objetivo foi adaptar um revisteiro a um puf de madeira tentando atender a necessidade do( pegar a revista) a pessoa não precisa se deslocar do lugar onde esta sentada para pegar a revista ou o jornal para ler, por que o revisteiro já esta embutido no puf. Foram feitas pesquisas vendo revisteiros que já são existentes no mercado, e daí então foi feita uma releitura para que fosse feito o protótipo do MAGA PUF, pesquisa feita em revista de design de interiores e de decoração e tambem em livros de design e projetos de produtos. CONCLUSÃO: o material atingiu as necessidades estimadas e já foram fabricadas 6 peças com grande sucesso.

**Palavras chave:** Guardar. Design.